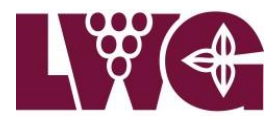

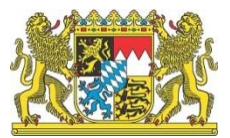

# **Abschlussbericht**

**Forschungsprojekt**

# **"Umsetzung von radargestützten Wetterprognosen zur effizienten und wassersparenden Beregnung von gärtnerischen Kulturen in landwirtschaftlichen und gartenbaulichen Betrieben"**

## **Projektleitung:**

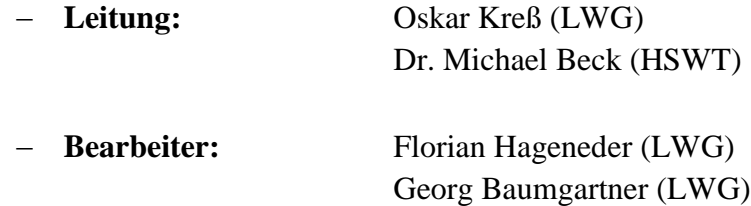

### **Ausführende Institutionen/Firmen:**

- Bayerische Landesanstalt für Weinbau und Gartenbau, Veitshöchheim
- Hochschule Weihenstephan-Triesdorf, Freising

## **Beteiligte Institutionen:**

- Dienstleistungszentrum Ländlicher Raum Rheinland-Pfalz
- Bayerische Landesanstalt für Landwirtschaft
- Amt für Ernährung, Landwirtschaft und Forsten Kitzingen
- Gartenbauzentrum Bayern Süd-Ost

**Laufzeit:** 01.04.2014 bis 31.12.2017

### **Finanzierung durch**

Bayerisches Staatsministerium für<br>Ernährung, Landwirtschaft und Forsten

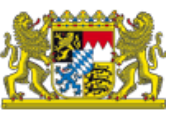

#### **INHALTSVERZEICHNIS**

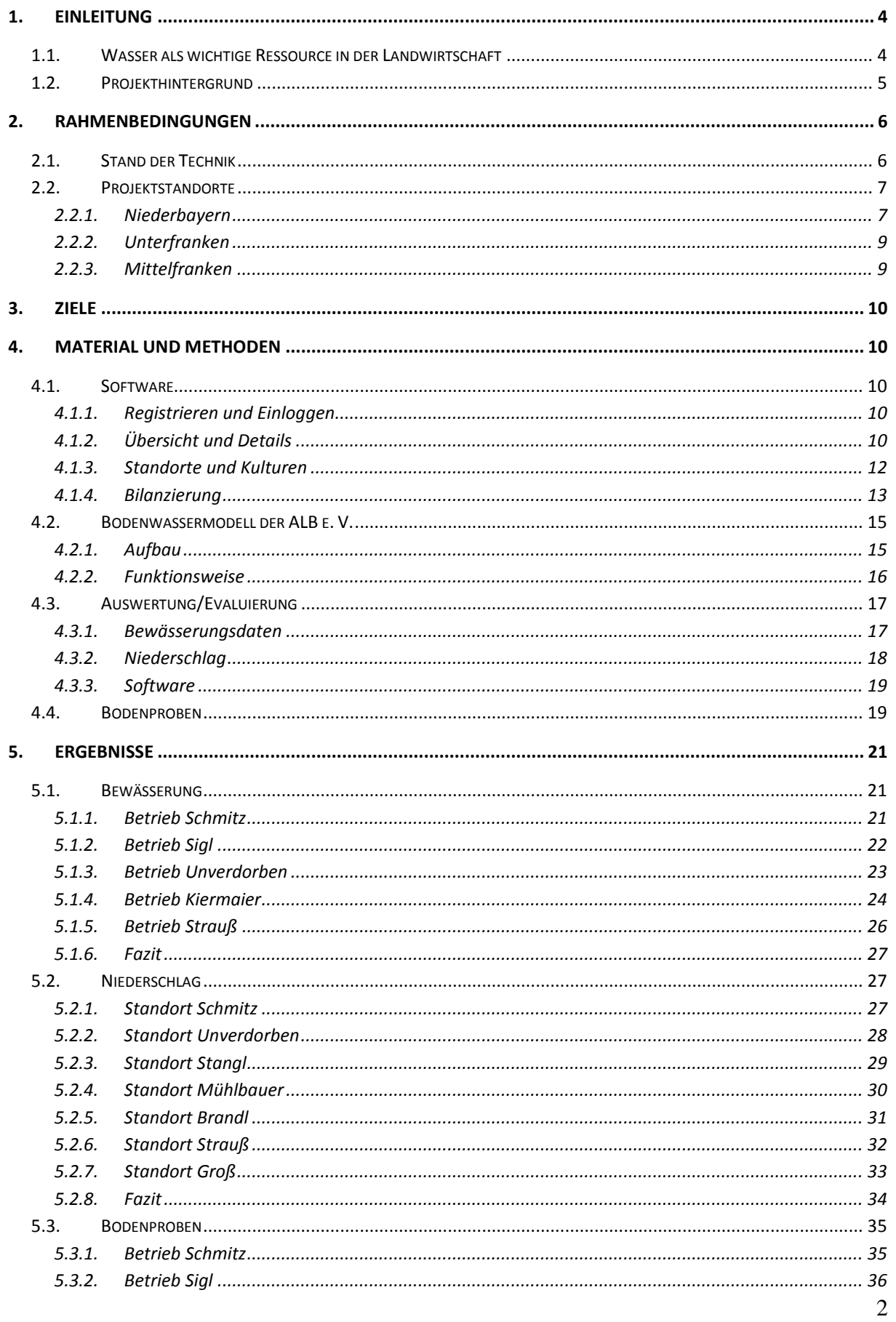

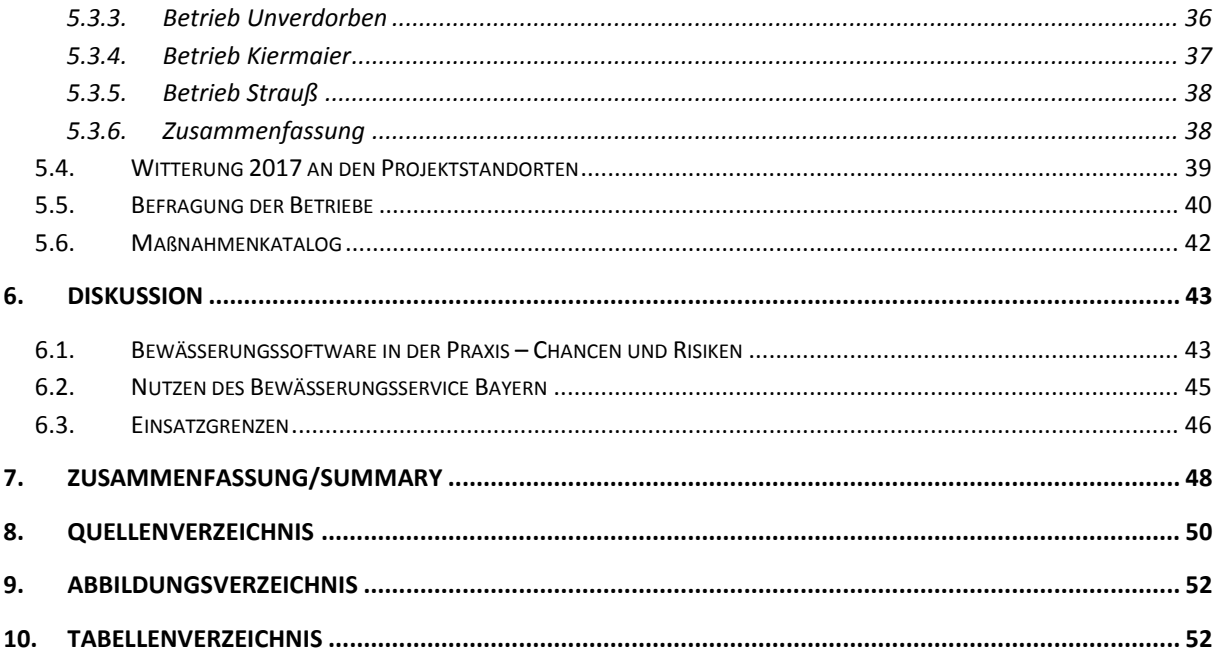

# <span id="page-3-0"></span>**1. Einleitung**

## <span id="page-3-1"></span>**1.1. Wasser als wichtige Ressource in der Landwirtschaft**

Als Hauptbestandteil der Pflanze ist Wasser eine bedeutende Größe in der pflanzenbaulichen Produktion. Gleichzeitig zählt Wasser zu den wichtigsten natürlichen Ressourcen der Erde. Neben der Pflanzenproduktion wird die Ressource Wasser in einer Vielzahl anderer Bereiche des menschlichen Lebens benötigt, in erster Linie als Trinkwasser. Der weltweit stetig wachsende Verzehr natürlicher Ressourcen, der Klimawandel und die rasche Zunahme der Bevölkerung sorgen dafür, dass Wasser auf der Erde zu einem knappen Gut wird. Eine der Hauptherausforderungen der Gegenwart und Zukunft wird es sein diesen Ressourcenverbrauch zu verringern und nachhaltiger zu gestalten [1].

Weltweit gesehen ist die Landwirtschaft mit 70 % am Gesamtverbrauch der größte Verbraucher von Frischwasser (PASCHOLD, 2010). In Deutschland hingegen werden nur 1,2 % des Grundwassers von der Landwirtschaft verbraucht (Statistisches Bundesamt, 2013). Nichtsdestotrotz ist es auch in Deutschland zwingend erforderlich über einen ressourcenschonenden Einsatz von Wasser in der Landwirtschaft nachzudenken. So steht beispielsweise in § 5 des Bundesnaturschutzgesetzes, dass die Landwirtschaft nach dem Grundsatz der sogenannten "Guten fachlichen Praxis" wirtschaften soll. Dies beinhaltet u. a. eine standortangepasste, nachhaltige Bewirtschaftung der Nutzfläche auch in Bezug auf das verfügbare Wasser [2]. Hinzu kommen zunehmende Wetterextreme, die in besonders trockenen Regionen Deutschlands bereits zeitweise für Wasserengpässe gesorgt haben. Aus solchen Situationen können schnell Konflikte zwischen den privaten und landwirtschaftlichen Verbrauchern entstehen, wie es beispielsweise auf der sogenannten Osterhofener Platte in Niederbayern der Fall ist. Dies wiederum bewegt die verantwortlichen Behörden verstärkt dazu, die Richtlinien zur Entnahme und dem Verbrauch von Wasser zu Bewässerungszwecken in der Landwirtschaft deutlich zu verschärfen [3].

Landwirtschaftliche und gärtnerische Betriebe mit bewässerungsbedürftigen Kulturen werden deshalb immer stärker gefordert einen effizienten Wassereinsatz sicherzustellen. Auf der einen Seite kann dies durch ein möglichst effizientes Wasserverteilsystem gewährleistet werden. Hier wäre vor allem die Tropfbewässerung hervorzuheben, welche als besonders wassersparend eingestuft wird. Auf der anderen Seite kann der Wassereinsatz aber auch durch die Bewässerungssteuerung optimiert werden. Wann und wie viel bewässert wird entscheiden die Betriebe in Deutschland oftmals nach eigener Einschätzung bzw. aufgrund von Erfahrungswerten. Es ist aber anzunehmen, dass eine Bewässerung nach objektiven Kriterien eine höhere Wassereffizienz mit sich bringt. Eine Möglichkeit der objektiven Entscheidung ist die Bewässerungssteuerung nach klimatischer Wasserbilanz. Dabei werden anhand von agrarmeteorologischen Daten der tägliche Wasserverbrauch durch die Pflanze und die Verdunstung aus dem Boden aufsummiert. Ist das daraus entstandene Defizit so groß geworden, dass die Pflanze in der Entwicklung beeinträchtig wird, muss bewässert werden. Bewässerungsgaben und Niederschlagsereignisse verringern das Defizit um deren jeweilige Höhe. Auf diese Art und Weise kann der Landwirt bzw. Gärtner, aufgrund des objektiv

ermittelten Versorgungszustandes der Pflanzen, entscheiden wann und wie viel bewässert werden soll (PASCHOLD, 2010).

# <span id="page-4-0"></span>**1.2. Projekthintergrund**

Bereits in den Jahren 2008 bis 2014 wurde durch das Forschungsprojekt "Optimierung der Bewässerungssteuerung für den Freilandgemüsebau" die Möglichkeit einer effizienteren Bewässerungssteuerung für Betriebe in Bayern untersucht. Dabei wurden allerdings in erster Linie Systeme begutachtet, die aufgrund einer Messung der Bodenfeuchte eine Bewässerungsempfehlung geben. Diese Messverfahren erfordern i. d. R. einen gewissen Material- und Arbeitsaufwand zur sachgemäßen Installation und Wartung im Feld. Als Alternative für Betriebe, die diesen Aufwand nicht auf sich nehmen können bietet sich eine Bewässerungssteuerung nach klimatischer Wasserbilanz an. Die bisher vorhandenen Online-Softwaremodule der LfL Bayern und des DLR Rheinland-Pfalz für eine Berechnung der klimatischen Wasserbilanz werden, aufgrund der wenig nutzerfreundlichen Oberfläche, kaum genutzt. Die Idee des aktuellen Projektes war es, diese Module komplett zu überarbeiten und anschließend auf ihre Praxistauglichkeit zu testen, um den Betrieben dadurch ein zusätzliches Instrument zur Bewässerungsteuerung an die Hand zu geben.

Den Programmierauftrag für das neue Softwaremodul hat das DLR Rheinland-Pfalz übernommen. Die LfL Bayern stellt die notwendigen Klimadaten aus dem agrarmeteorologischen Messnetz Bayern zur Verfügung. Zusätzlich zu diesen Daten soll in der Software eine Schnittstelle zu den RADOLAN-Daten des Deutschen Wetterdienstes (DWD) hergestellt werden. RADOLAN bedeutet Radar-Online-Aneichung und ist ein Verfahren zur Ermittlung von Niederschlägen auf Basis von Niederschlagsstations- und Radardaten. Die daraus hervorgehenden Niederschlagsdaten stehen räumlich und zeitlich hoch aufgelöst und flächendeckend für Deutschland zur Verfügung [4]. Dadurch soll eine wesentlich exaktere Niederschlagsberechnung möglich sein, unabhängig davon wie weit die zu beregnende Fläche von der nächsten Wetterstation bzw. dem nächsten Niederschlagsmesser entfernt ist.

Nach erfolgter Programmierung soll das neue Softwaremodul durch die Bayerische Landesanstalt für Weinbau und Gartenbau gemeinsam mit Gemüsebaubetrieben aus der Praxis in Bayern getestet und evaluiert werden. Die Software soll auf verschiedenen Veranstaltungen publik gemacht werden um eine möglichst hohe Akzeptanz und Anwendung in der Praxis und der Beratung zu finden.

# <span id="page-5-0"></span>**2. Rahmenbedingungen**

## <span id="page-5-1"></span>**2.1. Stand der Technik**

Der bisherige Bewässerungsservice, der auf der Seite der Agrarmeteorologie Bayern angeboten wurde, war im Grunde eine sehr einfache tabellarische Darstellung der klimatischen Wasserbilanz über einen bestimmten Zeitraum an einem bestimmten Standort und für die unterschiedlichen Entwicklungsstadien der ausgewählten Kultur. Für diese Darstellung muss der Nutzer lediglich eine Wetterstation, die Kultur, das Startdatum und den Defizitgrenzwert auswählen. Als Wetterstation wird in der Regel diejenige aus dem agrarmeteorologischen Messnetz ausgewählt, welche in kürzester Distanz zum jeweiligen Feld steht. Der Defizitgrenzwert gibt die maximale Menge Wasser an, die aus dem Boden verdunsten darf, bis bewässert werden soll. Sind alle Eingaben getätigt, erscheint eine Bilanzierung, wie in Abb. 1 dargestellt. Für jedes Kulturstadium ist eine eigene Spalte vorhanden, in der die Verdunstung aufsummiert wird. Ist der Defizitgrenzwert erreicht, erscheinen die jeweiligen Zellen rot. In der 2. Spalte von links kann der Nutzer seine Bewässerungsgaben, bzw. falls vorhanden, Niederschlagskorrekturen eintragen. Diese wirken sich entsprechend auf die Bilanzierung aus.

Bisher wird das Programm nur von sehr wenigen Betrieben und zumeist nur als Orientierung verwendet. Dies liegt sicherlich einerseits an der wenig nutzerfreundlichen Oberfläche, andererseits auch an der fehlenden Möglichkeit Daten längerfristig abzuspeichern und eine Dokumentation anzulegen.

| Wetterstation:                                                                            | Neusling |              | $\overline{\phantom{a}}$ | Startdatum:              | $\overline{\phantom{0}}$                                                                                      |                                     |                                     |       |
|-------------------------------------------------------------------------------------------|----------|--------------|--------------------------|--------------------------|----------------------------------------------------------------------------------------------------|-------------------------------------|-------------------------------------|-------|
| Zwiebel, Winter<br>Defizit-Grenzwert:<br>14<br>Kultur:<br>$\overline{\phantom{a}}$<br>Iv. |          |              |                          |                          |                                                                                                    |                                     |                                     |       |
| Gewählte Station: Neusling (Stand: 11.10.17 - 11.01 Uhr)                                  |          |              |                          |                          |                                                                                                    |                                     | Gewählte Kultur: Zwiebel, Winter    |       |
|                                                                                           |          |              |                          |                          | Entwicklungs- und kulturabhängige Wasserbilanz<br>□ : gesättigt bzw. noch ausreichend feucht □ : Wasserbedarf |                                     |                                     |       |
|                                                                                           |          |              |                          |                          |                                                                                                    |                                     |                                     |       |
| Datum                                                                                     |          | Niederschlag |                          | Standard-<br>verdunstung | 1. Stadium<br>ab Auflaufen (BBCH:09)                                                                          | 2. Stadium<br>ab 5. Blatt (BBCH:15) | 3. Stadium<br>ab 8. Blatt (BBCH:18) | ab Sc |
|                                                                                           | 园<br>া   | (Station)    | Σ                        | (n. FAO56)               | Defizit $\Sigma$                                                                                              | Defizit                             | Defizit $\Sigma$                    |       |
|                                                                                           | $+/-$ mm | mm           | mm                       |                          | mm                                                                                                    | mm                                  | mm                                  |       |
| 11.09.2017                                                                                |          | 0.7          | 0.7                      | 1.8                      | 0.0                                                                                                    | 1.1                                 | 1.5                                 |       |
| 12.09.2017                                                                                |          | 0.6          | 1.3                      | 1.5                      | 0.0                                                                                                    | 2.0                                 | 2.7                                 |       |
| 13.09.2017                                                                                |          | 0.5          | 1.8                      | 2.2                      | 0.2                                                                                                    | 3.7                                 | 4.8                                 |       |
| 14.09.2017                                                                                |          | 2.4          | 4.2                      | 2.3                      | 0.0                                                                                                    | 3.6                                 | 5.2                                 |       |
| 15.09.2017                                                                                |          | 0.0          | 4.2                      | 2.2                      | 0.7                                                                                                    | 5.8                                 | 7.8                                 |       |
| 16.09.2017                                                                                |          | 0.6          | 4.8                      | 1.0                      | 0.4                                                                                                    | 6.2                                 | 8.4                                 |       |
| 17.09.2017                                                                                |          | 0.0          | 4.8                      | 1.4                      | 0.8                                                                                                    | 7.6                                 | 10.1                                |       |
| 18.09.2017                                                                                |          | 0.8          | 5.6                      | 1.3                      | 0.4                                                                                                    | 8.1                                 | 10.9                                |       |
| 19.09.2017                                                                                |          | 0.0          | 5.6                      | 1.1                      | 0.7                                                                                                    | 9.2                                 | 12.2                                |       |
| 20.09.2017                                                                                |          | 0.0          | 5.6                      | 1.8                      | 1.2                                                                                                    | 11.0                                | 14.4                                |       |
| 21.09.2017                                                                                |          | 0.0          | 5.6                      | 1.5                      | 1.7                                                                                                    | 12.5                                | 16.2                                |       |
| 22.09.2017                                                                                |          | 0.1          | 5.7                      | 1.1                      | 1.9                                                                                                    | 13.5                                | 17.4                                |       |
| 23.09.2017                                                                                |          | 0.0          | 5.7                      | 1.8                      | 2.4                                                                                                    | 15.3                                | 19.6                                |       |
| 24.09.2017                                                                                |          | 0.0          | 5.7                      | 1.7                      | 2.9                                                                                                    | 17.0                                | 21.6                                |       |
| 25.09.2017                                                                                |          | 0.0          | 5.7                      | 1.4                      | 3.3                                                                                                    | 18.4                                | 23.3                                |       |
| 26.09.2017                                                                                |          | 0.0          | 5.7                      | 1.8                      | 3.8                                                                                                    | 20.2                                | 25.5                                |       |
| 27.09.2017                                                                                |          | 0.0          | 5.7                      | 1.4                      | 4.2                                                                                                    | 21.6                                | 27.2                                |       |

<span id="page-5-2"></span>**Abbildung 1: Der alte Bewässerungsservice Bayern auf der Homepage der Agrarmeteorologie Bayern**

Neben dem Bewässerungsservice der LfL Bayern gibt es noch eine Vielzahl anderer Programme zur Unterstützung der Landwirte in der Bewässerungssteuerung. Die meisten diese Programme sind regional begrenzt, oft auf nur ein Bundesland. Auch gibt es erst einen mehrjährigen Praxistest mit einigen ausgewählten Programmen in Deutschland, der im Zuge des Projektes KLIMZUG-Nord durchgeführt wurde. Die Nutzerzahl der verschiedenen Programme hält sich jedoch stark in Grenzen. (LICHTENFELD, 2017).

In Bayern gibt es seit einigen Jahren das sog. Bodenwassermodell, welches von der ALB Bayern e.V. getragen wird. Dieses Programm soll während des Projektes vergleichend eingesetzt werden und ist unter 4.2. eingehender beschrieben.

# <span id="page-6-0"></span>**2.2. Projektstandorte**

## <span id="page-6-1"></span>**2.2.1. Niederbayern**

In Niederbayern konnten mit Unterstützung des Gartenbauzentrums Bayern Süd-Ost und des AELF Deggendorf insgesamt vier Betriebe für das Projekt gewonnen werden. Drei weitere Betriebe aus anderen Versuchen/Projekten stellten Wetterdaten der jeweiligen Wetterstationen zur Verfügung. Der Großteil der Flächen dieser Betriebe befindet sich auf der sog. Osterhofener Platte (Abb. 2). Diese befindet sich im südwestlichen Teil des Landkreises Deggendorf und beträgt ca. 9000 ha, wovon ca. 8400 ha landwirtschaftlich genutzt werden (VANDIEKEN, 2017).

<span id="page-6-2"></span>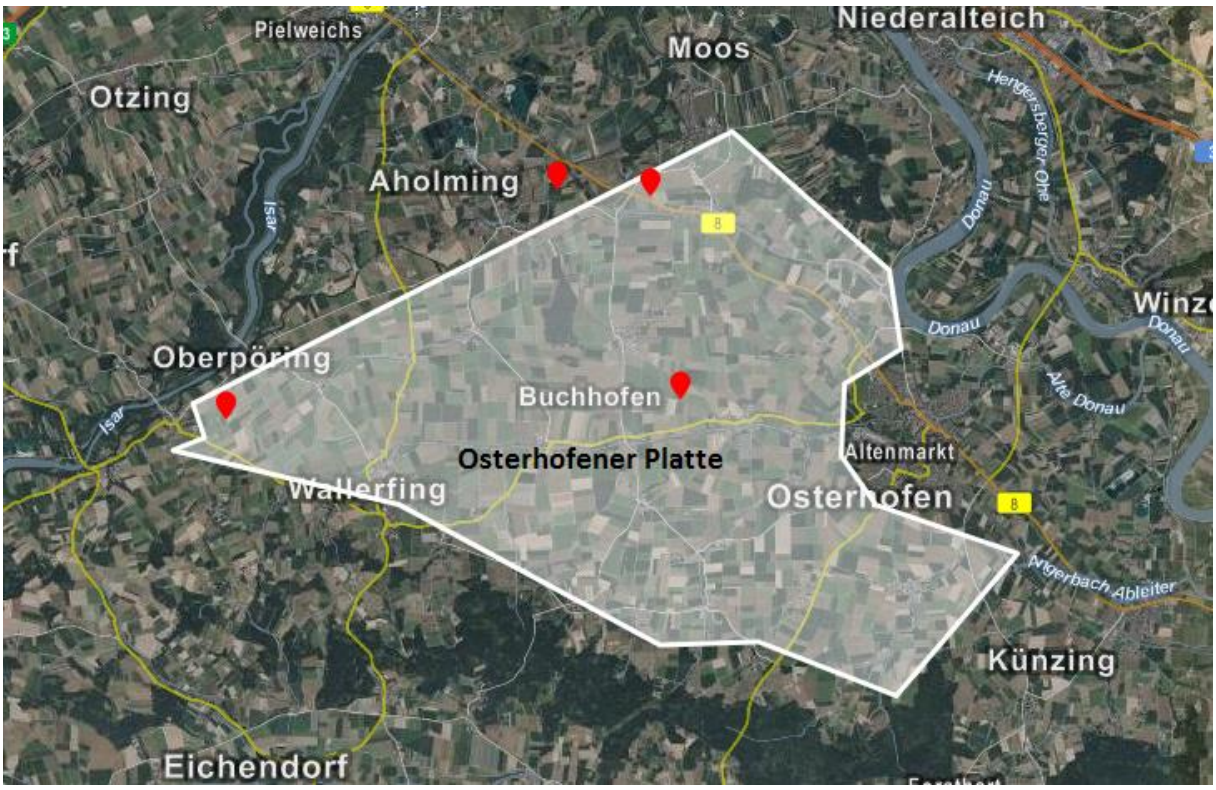

**Abbildung 2: Geografische Darstellung der Osterhofener Platte mit den einzelnen Projektstandorten der Betriebe**

Zur Einschätzung der klimatischen Verhältnisse auf der Osterhofener Platte können die Daten der Wetterstation Neusling des agrarmeteorologischen Messnetzes Bayern betrachtet werden. Diese Wetterstation befindet sich im Ort Neusling, im Westen der Osterhofener Platte. Über die letzten 26 Jahre betrachtet (1990 bis 2016) liegt die durchschnittliche Jahrestemperatur an dieser Station bei 9,0 °C, der durchschnittliche jährliche Niederschlag bei 739 mm [5]. Als Böden finden sich auf der Osterhofener Platte überwiegend Parabraunerden aus Löss und Löss-Lehm. Die Böden sind mittel- bis tiefgründig mit hohem Schluffanteil [6].

Die Bewässerung auf der Osterhofener Platte findet überwiegend mit sog. Beregnungsmaschinen statt (Abb. 3). Das Bewässerungswasser stammt hauptsächlich aus feldnahen Brunnen und wird meist mit mobilen Pumpaggregaten gefördert (Abb. 3).

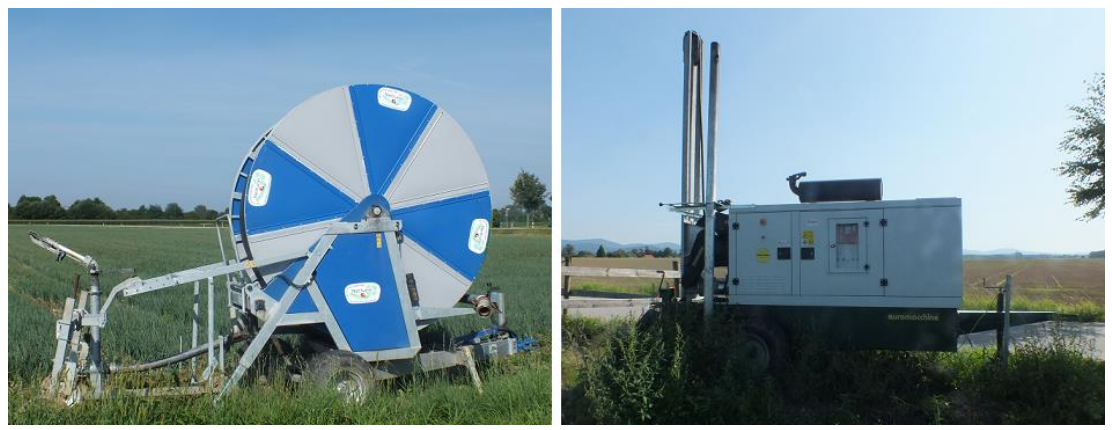

**Abbildung 3: Beregnungsmaschine (links) und Pumpaggregat (rechts)**

### <span id="page-7-0"></span>**Betrieb Schmitz:**

Der Betrieb Schmitz mit Hauptbetriebsstandort in Moos bewirtschaftet eine Gesamtfläche von ca. 520 ha, wovon ca. 60 – 90 ha pro Jahr bewässert werden. Kultiviert werden Kartoffeln, Zwiebeln, Zuckerrüben, Weizen und Mais. Zur Bewässerung stehen zwei Beregnungsmaschinen zur Verfügung.

#### **Betrieb Sigl:**

Der Betrieb Sigl bewirtschaftet eine Gesamtfläche von ca. 280 ha. Davon sind jährlich ca. 120 bis 140 ha bewässerungswürdige Kulturen, von denen 60-70 ha tatsächlich bewässert werden. Auf dem Betrieb werden Kartoffeln, Zwiebeln, Zuckerrüben, Weizen und Mais angebaut. Zur Bewässerung besitzt der Betrieb zwei Beregnungsmaschinen.

#### **Betrieb Unverdorben:**

Der Betrieb Unverdorben, mit Hauptbetriebsstandort in Aholming, bewirtschaftet ein Fläche von ca. 90 ha, wovon ca. 40 ha bewässert werden. Angebaut werden die Kulturen Zwiebel, Einlegegurke, Mais, Winterweizen und Zuckerrübe. Zur Bewässerung verwendet der Betrieb eine Beregnungsmaschine.

#### **Betrieb Kiermaier:**

Der Betrieb Kiermaier, mit Hauptbetriebsstandort in Niederpöring bewirtschaftet ca. 140 ha landwirtschaftliche Fläche, wobei 30 bis 40 ha davon bewässert werden. Die Projektfläche befindet sich nahe des Betriebsgeländes im Nordwesten der Osterhofener Platte. Die angebauten Kulturen sind Kartoffeln, Zwiebeln, Zuckerrüben, Mais und Winterweizen. Auf der Projektfläche werden in diesem Jahr Zwiebeln angebaut. Bewässert wird mit einer Beregnungsmaschine. Eine Besonderheit im Betrieb Kiermaier stellt die Wasserversorgung dar. Der Betrieb ließ Leitungen, zur Versorgung seiner Flächen mit Uferfiltrat der nahegelegenen Isar, verlegen. Dadurch ist eine sehr gute Wasserversorgung sichergestellt.

## <span id="page-8-0"></span>**2.2.2. Unterfranken**

In Unterfranken konnte ein Betrieb aus dem Landkreis Würzburg für das Projekt gewonnen werden. Das vorherrschende Klima am Projektstandort in Unterfranken kann am besten über die nahegelegene Wetterstation Seligenstadt der LfL beurteilt werden. Die durchschnittliche Jahrestemperatur der letzten 26 Jahre beträgt 9,2 °C, der mittlere Jahresniederschlag 603,7 mm [5]. Die vorherrschende Bodenart am Projektstandort in Unterfranken ist eine Parabraunerde aus Löss und Löss-Lehm. Die mittel- bis tiefgründigen Böden haben einen hohen Schluffanteil [6].

## **Betrieb Strauß:**

Der Betrieb Strauß hat seinen Hauptbetriebsstandort in der Gemeinde Bergtheim. Die bewirtschaftete Fläche des Betriebes beträgt ca. 300 ha, wovon ca. die Hälfte bewässert wird. Angebaut werden Spargel, Zucchini, Rotkohl, Knollensellerie, Karotten, Einlegegurken, Zuckerrübe, Weizen und Erbsen. Auf der Projektfläche wurde im Jahr 2017 Knollensellerie angebaut. Zur Bewässerung verwendet der Betrieb sowohl Beregnungsmaschinen und Rohrberegnung mit Kreisregnern als auch Tropfbewässerung in Zucchini und Einlegegurken.

### <span id="page-8-1"></span>**2.2.3. Mittelfranken**

In Mittelfranken konnte über das Projekt "Verbesserung des Meerrettichanbaus – Standortsicherung der Meerrettichproduktion in Bayern" ein weiterer Betrieb gewonnen werden. Dabei hat sich der Betrieb aber nicht aktiv an der Nutzung der Software beteiligt. Es wurden lediglich die Daten einer Wetterstation genutzt, die auf einer Fläche des Betriebes aufgebaut war. Die gesammelten Daten dieser Wetterstationen, in erster Linie die Niederschlagsdaten, konnten zur Evaluierung der Niederschlagsberechnung der Software genutzt werden.

# <span id="page-9-0"></span>**3. Ziele**

Hauptziel des Forschungsprojektes war es, das neu entwickelte Bewässerungsmodul des DLR Rheinland-Pfalz ausführlich in der Praxis zu testen und zu evaluieren. Dabei wurden folgende Teil- und Zusatzziele verfolgt:

- Einführung der Software in die Praxis, durch erste Praxisversuche mit ausgewählten Betrieben
- Testung und Evaluierung der Software in Bezug auf ihre Praxistauglichkeit und Benutzerfreundlichkeit
- Überprüfung der von der Software generierten Daten, insbesondere der Niederschlagsdaten

# <span id="page-9-1"></span>**4. Material und Methoden**

# <span id="page-9-2"></span>**4.1. Software**

An dieser Stelle soll ein allgemeiner Überblick über den Aufbau und die Funktionen der Software gegeben werden. Eine detaillierte Anleitung, wie die Software vom Anwender genutzt werden kann erfolgt nicht. Dafür wurde im Laufe des Projektes ein Leitfaden als pdffile erstellt, der bei Interesse von Beratern oder direkt von der Projekthomepage bezogen werden kann.

## <span id="page-9-3"></span>**4.1.1. Registrieren und Einloggen**

Die neu entwickelte Software des DLR-Rheinland-Pfalz wurde Anfang 2017 auf die Homepage des agrarmeteorologischen Messnetzes Bayern [\(www.wetter-by.de\)](http://www.wetter-by.de/) integriert. Der Zugang auf der Homepage erfolgt auf der rechten Seite der Menüleiste durch Klicken auf den Reiter "Login" und dem Unterpunkt "Login Bewässerung". Auf der Login-Seite gibt es die Möglichkeit sich direkt einzuloggen (setzt einen bestehenden Account voraus) oder sich zu Registrieren. Für die Registrierung werden Vorname, Nachname, E-Mail-Adresse und ein Passwort verlangt. Nach anschließender Sicherheitsabfrage wird ein Aktivierungslink an die angegebene E-Mail-Adresse geschickt. Nach Aufrufen des Aktivierungslinks ist der Account aktiv. Für den Login werden E-Mail-Adresse und Passwort gefordert.

# <span id="page-9-4"></span>**4.1.2. Übersicht und Details**

Nach dem erfolgreichen Login wird der Nutzer direkt auf die Übersichtsseite des Webinterfaces weitergeleitet. Nur beim ersten Login eines Accounts wird vor der Übersichtsseite die Region abgefragt in der der Account genutzt werden soll. Es gibt hier die Wahlmöglichkeit zwischen den Bundesländern Rheinland-Pfalz und Bayern. Anschließend gelangt man auf die Übersichtsseite, die nach der Erstanmeldung noch leer ist (Abb. 4).

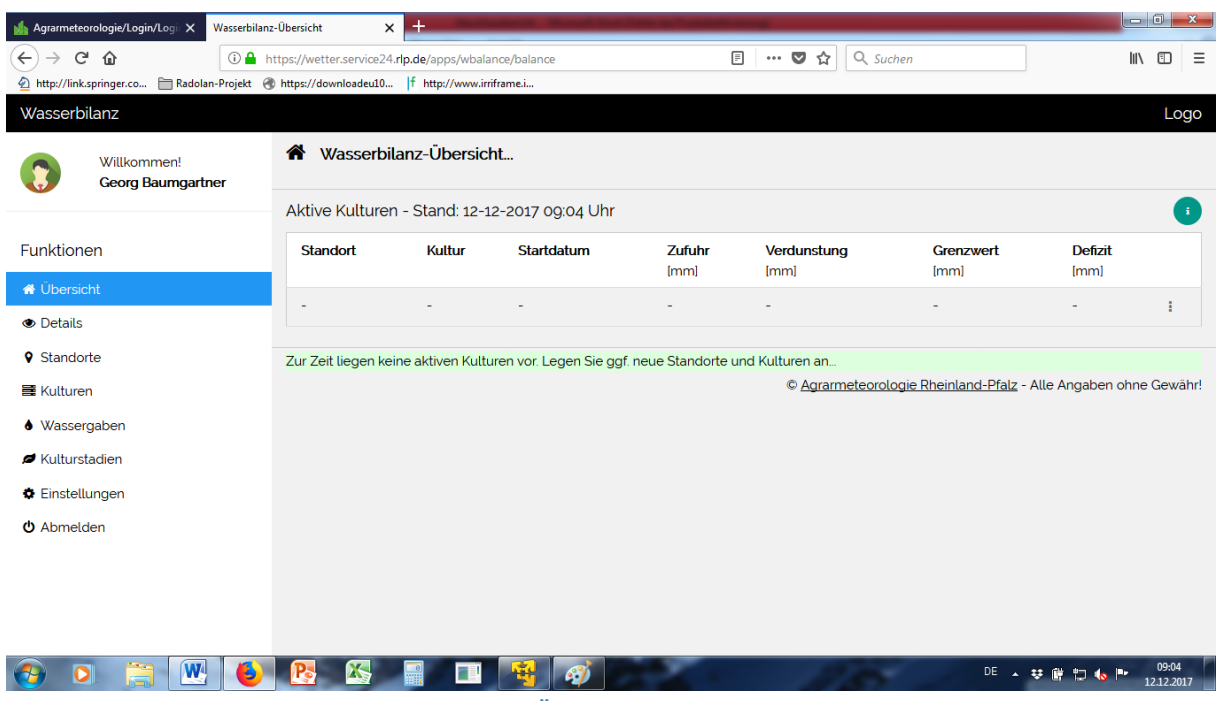

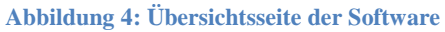

<span id="page-10-0"></span>Wie in Abb. 4 zu sehen befindet sich auf der linken Seite des Webinterfaces das Menü mit den folgenden Funktionen:

- Übersicht
- Details
- Standorte
- Kulturen
- Wassergaben
- Kulturstadien
- Einstellungen
- Abmelden

Während auf der Übersichtsseite die aktuelle Bilanz aller zum aktuellen Zeitpunkt aktiven Kulturen angezeigt wird, lassen sich auf der Detailseite nähere Information einsehen. Auf der Detailseite kann zwischen aktiven und inaktiven Kulturen, also solchen die beispielsweise schon geerntet wurden, ausgewählt werden. Nach dieser Auswahl wird aus den vorhandenen Kulturen eine ausgewählt. Zu dieser Kultur können jetzt sämtliche für die Bilanzierung relevanten Daten eingesehen werden (Abb. 5). Sowohl auf der Übersichts- als auch auf der Detailseite gibt es einen grünen Info-Button rechts oben, welcher eine Erklärung aller verwendeten Abkürzungen erscheinen lässt.

| Agrarmeteorologie/Login/Login X<br><b>Wasserbilanz-Details</b>                             |                                                                                          | $\ddot{}$<br>$\times$       |                          |                          |                   |                          |                   |               |                 |                            |                          |                      |                                                |                         | $\overline{\phantom{a}}$ $\overline{\phantom{a}}$ | $\mathbf{x}$ |
|--------------------------------------------------------------------------------------------|------------------------------------------------------------------------------------------|-----------------------------|--------------------------|--------------------------|-------------------|--------------------------|-------------------|---------------|-----------------|----------------------------|--------------------------|----------------------|------------------------------------------------|-------------------------|---------------------------------------------------|--------------|
| $C$ $\hat{w}$<br>$\leftarrow$<br>$\rightarrow$                                             | <b>① A</b> https://wetter.service24.rlp.de/apps/wbalance/balancedetails?navi=2&active=08 |                             |                          |                          |                   |                          |                   |               | ▣               | $\cdots$ $\heartsuit$<br>☆ | Q Suchen                 |                      |                                                |                         | <b>III</b><br>▥                                   | Ξ            |
| Radolan-Projekt @https://downloadeu10  f http://www.irriframe.i<br>http://link.springer.co |                                                                                          |                             |                          |                          |                   |                          |                   |               |                 |                            |                          |                      |                                                |                         |                                                   |              |
| Wasserbilanz<br>Logo                                                                       |                                                                                          |                             |                          |                          |                   |                          |                   |               |                 |                            |                          |                      |                                                |                         |                                                   |              |
| Willkommen!<br><b>Georg Baumgartner</b>                                                    | Wasserbilanz-Details<br>$\circledcirc$                                                   |                             |                          |                          |                   |                          |                   |               |                 |                            |                          |                      |                                                |                         |                                                   |              |
|                                                                                            | Details einer Kultur                                                                     |                             |                          |                          |                   |                          |                   |               |                 |                            | $\pm$                    |                      |                                                |                         |                                                   |              |
| Funktionen                                                                                 | Kiermaier - Zwiebel (Sommer-) - 2017                                                     |                             |                          |                          |                   |                          |                   |               |                 |                            | $\overline{\phantom{a}}$ | $\odot$              | Aktive Kulturen <sup>@</sup> Inaktive Kulturen |                         |                                                   |              |
| <b>N</b> Übersicht                                                                         |                                                                                          |                             |                          |                          |                   |                          |                   |               |                 |                            |                          |                      |                                                |                         |                                                   |              |
| <b>O</b> Details                                                                           | Datum                                                                                    | <b>Nlmet</b><br><i>[mm]</i> | <b>NRado</b><br>[mm]     | <b>NN</b><br><i>[mm]</i> | <b>WG</b><br>[mm] | <b>DK</b><br><i>[mm]</i> | <b>NK</b><br>[mm] | Evapo<br>[mm] |                 | <b>KC</b> Evapo(KC)        | <b>SumNN</b><br>[mm]     | <b>SumWG</b><br>[mm] | <b>SumZufuhr</b><br><i>[mm]</i>                | <b>SumEvapo</b><br>[mm] | <b>Defizit</b><br>[mm]                            |              |
| <b>9</b> Standorte                                                                         | 2017-07-30                                                                               | 4.37                        |                          | 4.37                     | $\circ$           | $\circ$                  | $\circ$           | 4.88          | 13 <sup>°</sup> | 6.34                       | 173.76                   | 120.00               | 293.76                                         | 313.81                  | 20.05                                             |              |
| <b>目 Kulturen</b>                                                                          | 2017-07-29                                                                               | 0.00                        | $\rightarrow$            | 0.00                     | $\circ$           | $\circ$                  | $\circ$           | 4.38          | 1.3             | 5.69                       | 169.39                   | 120.00               | 289.39                                         | 307.47                  | 18.08                                             |              |
| Wassergaben                                                                                | 2017-07-28 131                                                                           |                             | $\overline{\phantom{a}}$ | 1.31                     | $\circ$           | $\circ$                  | $\circ$           | 4.46          | 1.3             | 5.80                       | 169.39                   | 120.00               | 289.39                                         | 301.78                  | 12.39                                             |              |
| Kulturstadien                                                                              | 2017-07-27 191                                                                           |                             |                          | 1.91                     | $\circ$           | $\circ$                  | $\circ$           | 1.77          | 13              | 2.30                       | 168.08                   | 120.00               | 288.08                                         | 295.98                  | 7.90                                              |              |
| <b>1</b> Einstellungen                                                                     | 2017-07-26                                                                               | 21.36                       |                          | 21.36                    | $\circ$           | $\circ$                  | $\circ$           | 1.02          |                 | 13 133                     | 166.17                   | 120.00               | 286.17                                         | 293.68                  | 7.51                                              |              |
| O Abmelden                                                                                 | 2017-07-25                                                                               | 2.98                        |                          | 2.98                     | $\circ$           | $\circ$                  | $\circ$           | 3.65          | 13 <sup>1</sup> | 4.75                       | 144.81                   | 120.00               | 264.81                                         | 292.35                  | 27.54                                             |              |
|                                                                                            | 2017-07-24                                                                               | 7.22                        |                          | 7.22                     | $\circ$           | $\circ$                  | $\circ$           | 1.54          |                 | 1.3 2.00                   | 141.83                   | 120.00               | 261.83                                         | 287.60                  | 25.77                                             |              |
|                                                                                            | 2017-07-23                                                                               | 14.73                       |                          | 14.73                    | $\circ$           | $\Omega$                 | $\circ$           | 2.85          | 13              | 3.71                       | 134.61                   | 120.00               | 254.61                                         | 285.60                  | 30.99                                             |              |
|                                                                                            | 2017-07-22                                                                               | 0.00                        |                          | 0.00                     | $\circ$           | $\circ$                  | $\circ$           | 4.48          |                 | 13 5.82                    | 119.88                   | 120.00               | 239.88                                         | 281.89                  | 42.01                                             |              |
| <b>W</b><br>Ъ                                                                              | X                                                                                        |                             |                          |                          |                   | S)                       |                   |               |                 |                            |                          |                      | DE.                                            | כי                      | 09:06<br>12.12.2017                               |              |

**Abbildung 5: Detailseite der Software**

#### <span id="page-11-1"></span><span id="page-11-0"></span>**4.1.3. Standorte und Kulturen**

Um eine Bilanzierung starten zu können ist es notwendig Standorte und Kulturen in der Software anzulegen. Da eine Kultur immer einem Standort zugeordnet wird, müssen als erstes die Standorte angelegt werden. Hierfür muss im Menü der entsprechende Reiter angeklickt werden. Es folgt eine Weiterleitung zur Übersicht aller Standorte. Weiterhin gibt es hier einen runden grünen + Button auf der rechten Seite, über den man neue Standorte anlegen kann. Die Auswahl erfolgt interaktiv über eine Karte (Abb. 6).

<span id="page-11-2"></span>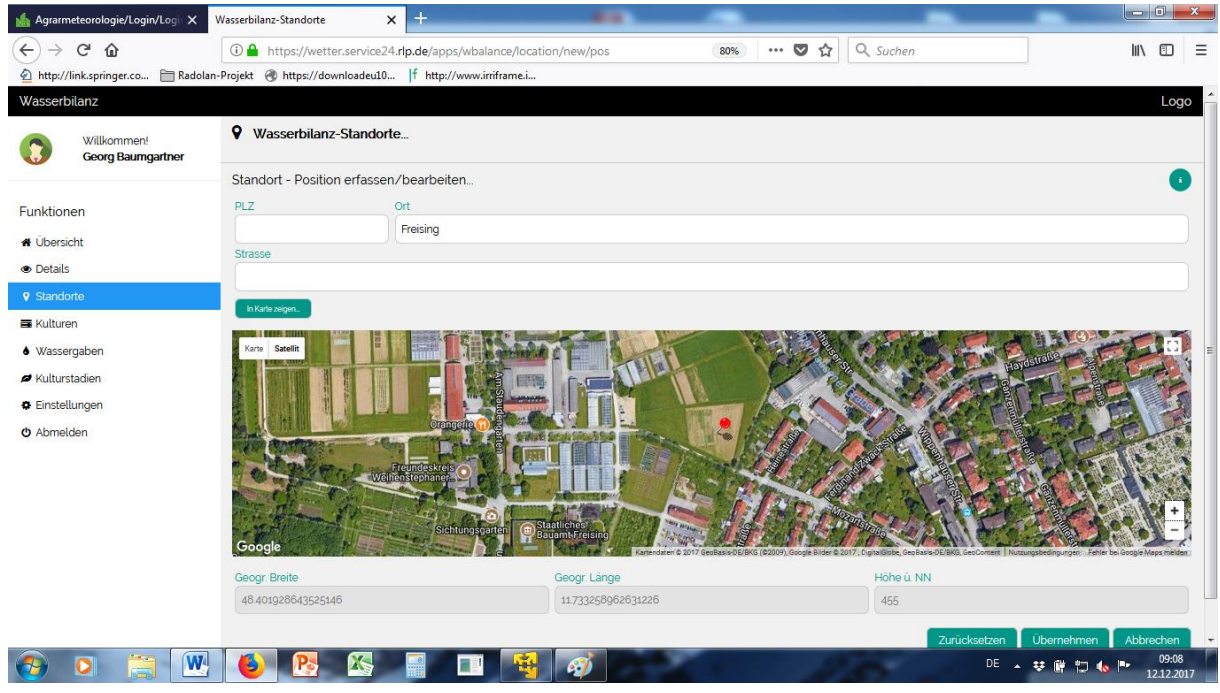

**Abbildung 6: Interaktive Standortauswahl in der Software**

Ist ein Standort angelegt worden, kann diesem eine Kultur zugeordnet werden. Hierfür wird im Menü der nächste Reiter angeklickt. Hier müssen der Standort und die jeweilige Kultur auf diesem Standort ausgewählt werden. Zur Auswahl stehen nahezu alle in Deutschland kommerziell angebauten Gemüsekulturen. Daneben muss den Kulturen ein Start- und Endtermin, also Aussaat bzw. Pflanzung und voraussichtliche Ernte zugeordnet werden. Als letztes muss im Menüpunkt Kulturen der Defizitgrenzwert für die jeweilige Kultur angegeben werden.

Mit diesen Angaben kann die Bilanzierung bereits starten. Allerdings ist es für eine korrekte Bilanzierung wichtig, dass die tägliche Evaporation an die jeweilige Kultur und deren Entwicklungsstadium angepasst wird. Deshalb muss über den Menüpunkt Kulturstadien das jeweils aktuelle Stadium aktiviert werden.

## <span id="page-12-0"></span>**4.1.4. Bilanzierung**

Die Berechnung der klimatischen Wasserbilanz basiert in der Software auf dem Modell der Geisenheimer Steuerung, welche den nachfolgend aufgeführten Schritten folgt:

- 1. Bei der Geisenheimer Steuerung wird davon ausgegangen, dass der Boden zum Start der Bilanzierung nahezu vollständig mit Wasser gesättigt ist (nutzbare Feldkapazität = 90 %). Es ist daher ratsam die Bilanzierung entweder im Frühjahr zu starten wenn die Böden noch stark durchnässt sind oder nach einem starken Niederschlagsereignis.
- 2. Als zweiter Schritt muss der sog. Defizitgrenzwert festgelegt werden. Der Defizitgrenzwert gibt die Menge an Wasser an die aus dem Boden verloren geht bis bewässert werden soll. Er kann damit der Höhe der einzelnen Bewässerungsgabe gleichgesetzt werden. Um hier den optimalen Wert zu ermitteln sind Kenntnisse über Bodenart, nFk (nutzbare Feldkapazität) des Bodens und Durchwurzelungstiefe der Kultur notwendig. Eine optimal an den pflanzenbedarf angepasste Bewässerung sollte bei einer nFk im Boden von ca. 60 % starten und den Boden bis auf 90 % nFk auffüllen. Die optimale Bewässerungsmenge wären demnach 30 % der nFk in Abhängigkeit von Bodenart und Durchwurzelungstiefe (Tab. 1).

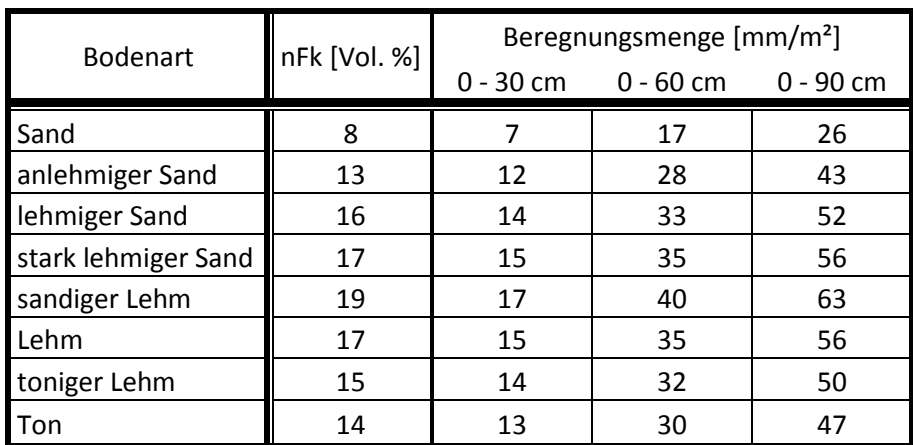

<span id="page-12-1"></span>**Tabelle 1: Optimale Beregnungsmengen in Abhängigkeit von Bodenart, nFk und Durchwurzelungstiefe**

3. Fortlaufend wird die tägliche Wasserbilanz am Standort ermittelt. Die Berechnung hierfür folgt dieser Formel:

*Verdunstung (Nach FAO-56 Penman-Monteith) x kc – Niederschlag*

Die kc-Werte sind Pflanzenkoeffizienten und richten sich nach der Kultur und deren jeweiligem Entwicklungsstadium. Die kc-Werte für alle üblichen Gemüsekulturen in Deutschland wurden von der Hochschule Geisenheim erarbeitet und stehen zur freien Verfügung.

Dabei gilt für die Verdunstung nach FAO-56 Penman-Monteith folgende Formel (Quelle FAO):

$$
ET_{o} = \frac{0.408 \Delta (R_{n} - G) + \gamma \frac{900}{T + 273} u_{2} (e_{s} - e_{a})}{\Delta + \gamma (1 + 0.34 u_{2})}
$$

- $ET_0$  aktuelle Verdunstung
- R<sup>n</sup> Globalstrahlung
- G Dichte des Bodenwärmeflusses
- T Tagesmitteltemperatur
- u<sup>2</sup> Windgeschwindigkeit
- e<sup>s</sup> Sättigungsdampfdruck
- e<sup>a</sup> tatsächlicher Dampfdruck
- e<sup>s</sup> ea Sättigungsdampfdruckdefizit
- $\Delta$  Steigung des Dampfdrucks
- psychometrische Konstante

Die Klimadaten, welche zur Berechnung der FAO-56 Penman-Monteith Formel notwendig sind, werden von den Wetterstationen des agrarmeteorologischen Messnetzes Bayern geliefert.

4. Die Tagesbilanzen für die Verdunstung werden jetzt solange aufsummiert, bis der vorher festgelegte Defizitgrenzwert überschritten wird. In der Software erscheint die Bilanzsumme ab dem Tag des Überschreitens des Defizitgrenzwertes rot (Abb. 7). Somit weiß der Nutzer, dass er bewässern muss. Nach der Bewässerung muss der Nutzer die Höhe der Bewässerungsgabe in die Software eintragen und die Bilanz wird um diesen Betrag ausgeglichen.

| Datum      | <b>NN</b><br><i>[mm]</i> | <b>WG</b><br><i>[mm]</i> | <b>DK</b><br><i>[mm]</i> | NΚ<br>[mm] | Evapo<br>[mm] | КC  | Evapo(KC) | <b>SumNN</b><br><i>[mm]</i> | <b>SumWG</b><br><i>[mm]</i> | <b>SumZufuhr</b><br>[mm] | SumEvapo<br>[mm] | <b>Defizit</b><br>[mm] |
|------------|--------------------------|--------------------------|--------------------------|------------|---------------|-----|-----------|-----------------------------|-----------------------------|--------------------------|------------------|------------------------|
| 2017-07-20 | 0.30                     | $\circ$                  | $\circ$                  | $\circ$    | 3.40          | 1.1 | 3.74      | 8.60                        | 0.00                        | 8.60                     | 36.74            | 28.14                  |
| 2017-07-19 | 0.00                     | $\circ$                  | $\circ$                  | $\circ$    | 5.40          | 1.1 | 5.94      | 8.30                        | 0.00                        | 8.30                     | 33.00            | 24.70                  |
| 2017-07-18 | 0.00                     | $\circ$                  | $\circ$                  | $\circ$    | 5.07          | 1.1 | 5.58      | 8.30                        | 0.00                        | 8.30                     | 27.06            | 18.76                  |
| 2017-07-17 | 0.00                     | $\circ$                  | $\circ$                  | $\circ$    | 4.34          | 1.1 | 4.77      | 8.30                        | 0.00                        | 8.30                     | 21.48            | 13.18                  |
| 2017-07-16 | 0.00                     | $\circ$                  | $\circ$                  | $\circ$    | 4.24          | 1.1 | 4.66      | 8.30                        | 0.00                        | 8.30                     | 16.71            | 8.41                   |
| 2017-07-15 | 5.40                     | $\circ$                  | $\circ$                  | $\circ$    | 3.48          | 1.1 | 3.83      | 8.30                        | 0.00                        | 8.30                     | 12.05            | 3.75                   |
| 2017-07-14 | 2.90                     | $\circ$                  | $\circ$                  | $\circ$    | 2.88          | 1.1 | 3.17      | 2.90                        | 0.00                        | 2.90                     | 8.22             | 5.32                   |
| 2017-07-13 | 0.00                     | $\circ$                  | o                        | $\circ$    | 4.59          | 1.1 | 5.05      | 0.00                        | 0.00                        | 0.00                     | 5.05             | 5.05                   |
| 2017-07-12 | 4.60                     | $\circ$                  | $\circ$                  | $\circ$    | 2.94          | 1.1 | 3.23      | 0.00                        | 0.00                        | 0.00                     | 0.00             | 0.00                   |

<span id="page-14-2"></span>**Abbildung 7: Beispiel einer Bilanzierung nach Geisenheimer Steuerung in der Bewässerungssoftware**

Da der Niederschlag einen wesentlichen Einfluss auf die Bilanzierung hat und auf sehr kleinräumiger Fläche stark variieren kann ist es wichtig möglichst genaue Niederschlagsdaten zu verwenden. Wie bereits unter 1.2. beschrieben sollen deshalb die RADOLAN-Daten des DWD in der Software zum Einsatz kommen. Da jedoch die Datenschnittstelle zu den RADOLAN-Daten des DWD zu Beginn der Testphase 2017 noch nicht verfügbar war, wurden die Niederschläge mit der Interpolationssoftware InterMet berechnet. InterMet ist ein vom Institut für Geoinformatik der Westfälischen Wilhelms-Universität Münster programmiertes Softwaremodell zur Interpolation stündlicher und tagesbasierter meteorologischer Parameter. Mit InterMet ist es möglich Niederschläge bis auf einen km² genau zu berechnen.

## <span id="page-14-0"></span>**4.2. Bodenwassermodell der ALB e. V.**

Wie bereits unter 2.1 erwähnt wird das Bodenwassermodell als Vergleich zu dem im Projekt entwickelten Bewässerungsmodell angewendet. Das Bodenwassermodell ist ein webbasiertes Programm, das in erster Linie Landwirten, aber auch Gärtnern, bei der Entscheidung zur Bewässerung helfen soll.

## <span id="page-14-1"></span>**4.2.1. Aufbau**

Es gibt sowohl eine frei verfügbare Version im "Standardmodus" als auch eine kostenpflichtige Version (99 €/Saison) im "Expertenmodus". Der Standardmodus ist in erster Linie dafür gedacht, mit möglichst wenig Eingabeaufwand zu einer schnellen Bewässerungsempfehlung für den aktuellen Zeitraum zu kommen. Dabei ist keine Registrierung notwendig. Für den Expertenmodus ist eine Registrierung erforderlich. Die Vorteile bzw. Zusatzfunktionen für den Benutzer sind u. a.:

- die Möglichkeit alle eingegeben Daten und generierten Ergebnisse schlagspezifisch abzuspeichern
- Es kann eine Dokumentation erstellt und ausgedruckt werden
- Keine weiteren Kosten für telefonische Beratung

Für Nutzer aus öffentlichen Einrichtungen wie Beratung, Bildung oder Forschung und für Schüler und Studenten ist die Registrierung und Nutzung des Expertenmodus kostenlos.

Zusätzlich zum Bodenwassermodell gibt es noch ein Einzelgabenmodell. Hier kann abhängig von Daten zu Boden, Kultur und Bewässerungssystem die maximal mögliche Menge Wasser in einer Gabe ermittelt werden, ohne dass es zu Versickerung kommt.

Im Moment steht das Bodenwassermodell nur für Bayern zur Verfügung, da die Berechnung des Modells von den verfügbaren Wetterdaten abhängt. Diese sind zurzeit nur vom agrarmeteorologischen Messnetz Bayern vorhanden. Ab 2018 sollen zusätzlich Wetterstationsdaten des DWD zur Verfügung stehen und dadurch ein deutschlandweiter Einsatz möglich sein (MÜLLER, 2016).

### <span id="page-15-0"></span>**4.2.2. Funktionsweise**

Auch das Bodenwassermodell der ALB arbeitet auf Grundlage der klimatischen Wasserbilanz. Die tägliche Verdunstung wird solange aufsummiert, bis ein vorgegebener Feuchtegrenzwert erreicht bzw. unterschritten ist, um dann eine Bewässerungsgabe zu empfehlen. Der Bodenfeuchtegrenzwert lässt sich dabei vom Landwirt beliebig einstellen. Daneben müssen Eingaben zu Standort, Bodeneigenschaften, Kulturbestand, Bewässerungssystem, Bewässerungsintensität und Berechnungszeitraum getätigt werden. Zusätzlich kann durch Eintragung der voraussichtlichen Witterung der zukünftigen sechs Tage der Ergebniszeitraum ausgedehnt werden. Sind alle Eingaben getätigt und wurden die Ergebnisse berechnet, ist es möglich die von den jeweiligen Wetterstationen aufgezeichneten Niederschläge durch eigene Messungen direkt am Feld zu korrigieren. Die Ergebnisse werden in grafischer und tabellarischer Form dargestellt (Abb. 8).

#### **ERGEBNISDARSTELLUNG**

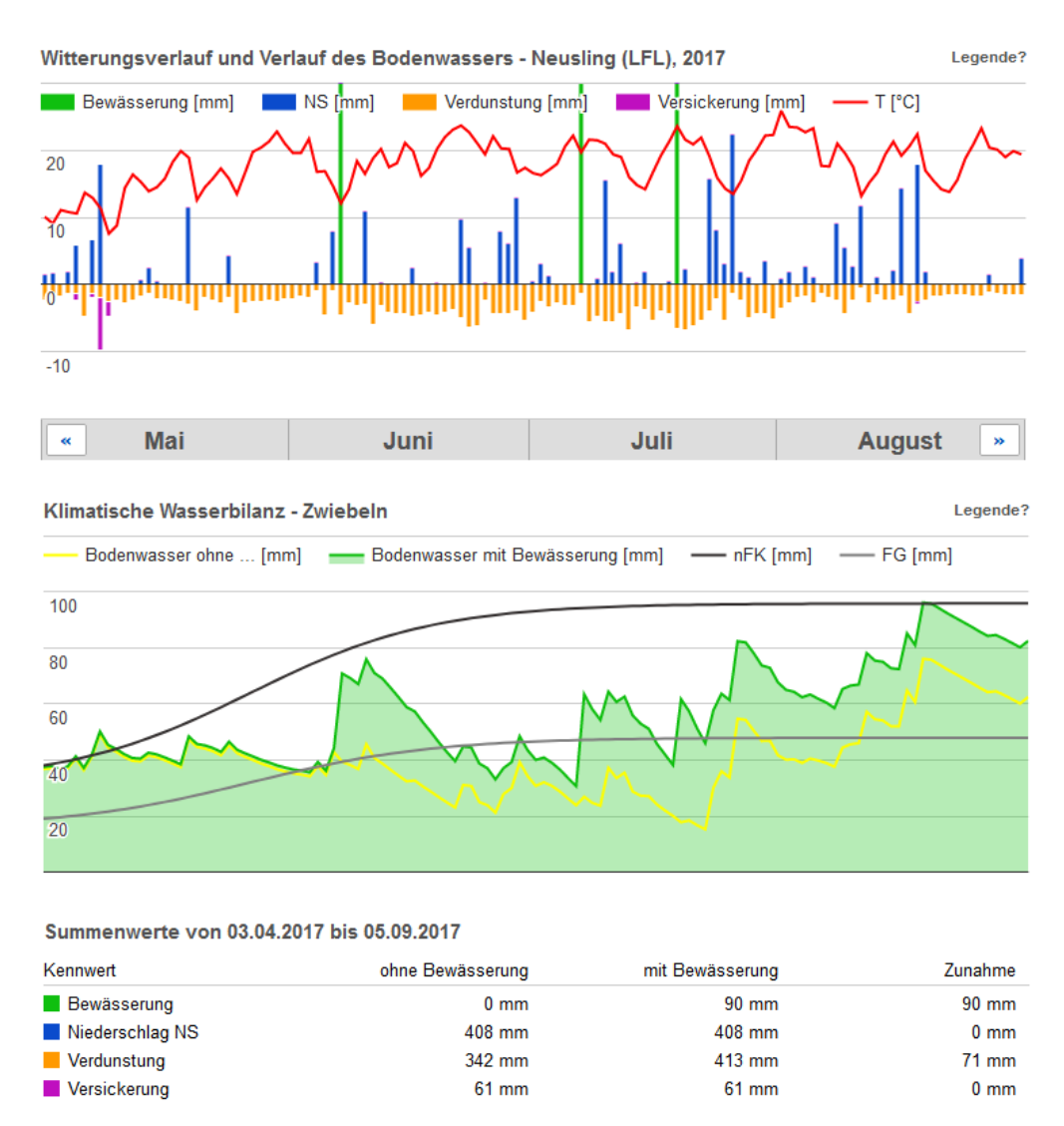

**Abbildung 8: Grafische und tabellarische Darstellung der Ergebnisse im Bodenwassermodell**

## <span id="page-16-2"></span><span id="page-16-0"></span>**4.3. Auswertung/Evaluierung**

#### <span id="page-16-1"></span>**4.3.1. Bewässerungsdaten**

Insgesamt fünf Betriebe (siehe 2.2.) haben sich dazu bereit erklärt sich intensiver mit der neuen Software im Zuge des Projektjahres 2017 auseinanderzusetzen und nach Möglichkeit die Bewässerungsempfehlungen der Software in ihr Bewässerungsmanagement miteinfließen zu lassen. Hierfür wurde von jedem Betrieb je eine Fläche ausgewählt, die nach den Empfehlungen der Software bewässert werden sollte.

Zur Bewertung der Bewässerungsempfehlungen der Software werden drei verschiedene Datensätze miteinander verglichen. Neben den Bewässerungsempfehlungen aus der Software, werden die Empfehlungen aus dem Bodenwassermodell (siehe 4.2.) und die tatsächlichen Bewässerungsgaben der Betriebe betrachtet. Es werden Anzahl, Höhe und Datum der einzelnen Wassergaben gegenübergestellt.

#### <span id="page-17-0"></span>**4.3.2. Niederschlag**

Eine der Hauptneuerungen, neben der Überarbeitung der Benutzeroberfläche, ist die Nutzung von InterMet und die Einbindung der Radolan-Daten in die Software. Wie unter 1.2 beschrieben, sollen diese Daten eine wesentlich genauere Niederschlagsberechnung erlauben.

Zur Überprüfung der Genauigkeit der berechneten Niederschlagsdaten aus der Software wurden mobile Wetterstationen der Fa. Pessl Instruments (siehe Abb. 9) aufgestellt. Diese Wetterstationen besitzen u. a. Niederschlagsmesser, welche den Niederschlag digital aufzeichnen und stündlich an einen Server weiterleiten. Dadurch stehen die Daten zeitnah zum Abruf im Internet zur Verfügung. An drei der fünf Projektstandorte wurden diese Stationen aufgebaut. Zusätzlich konnten die Daten von vier weiteren Stationen aus anderen Projekten/Versuchen eingesehen und zur Auswertung verwendet werden. Dabei handelt es sich um die Standorte der Betriebe Stangl (Niederpöring), Mühlbauer (Badersdorf), Brandl (Haardorf) in Niederbayern und Groß (Bernau) in Unterfranken.

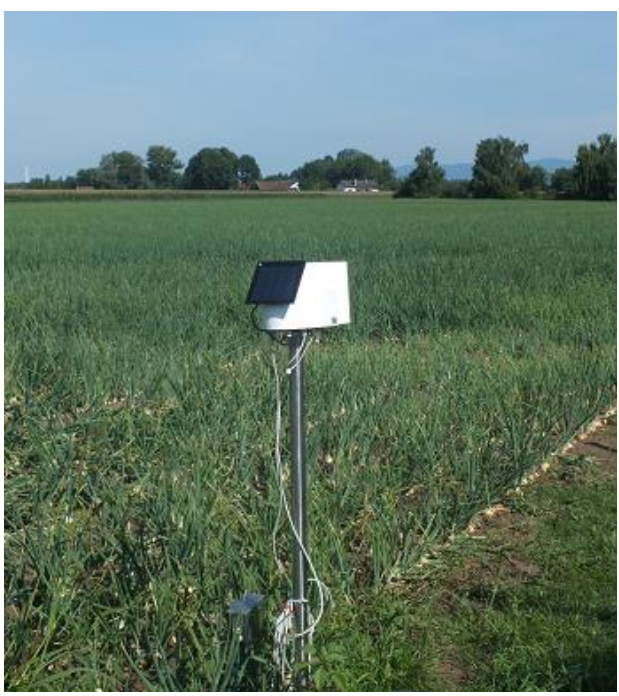

**Abbildung 9: Wetterstation der Fa. Pessl-Instruments**

<span id="page-17-1"></span>Die aufgezeichneten Niederschlagsdaten aus den Wetterstationen und der Software werden überwiegend mit Excel aufbereitet und verglichen. Dabei werden die Abweichungen der berechneten Niederschläge von den tatsächlichen in drei Güteklassen eingeteilt. Abweichungen bis 2 mm werden als gut eingestuft. Abweichung zwischen 2 und 5 mm sind akzeptabel. Abweichungen ab 5 mm sind zu hoch.

Die statistische Berechnung in Form einer Varianzanalyse erfolgt im ersten Schritt auch in Excel. Sollten sich jedoch signifikante Unterschiede ergeben, werden die Daten mit der Software MiniTab weiter verarbeitet.

### <span id="page-18-0"></span>**4.3.3. Software**

Da die Software in erster Linie für die landwirtschaftliche und gärtnerische Praxis programmiert wurde, ist es wichtig sie auch aus dieser Sicht zu beurteilen. Für diese Beurteilung wurde ein Fragebogen erstellt (siehe Anhang), der von den am Projekt beteiligten Betrieben nach Abschluss der Bewässerungssaison im Zuge eines Interviews bearbeitet wurde.

Der Fragebogen ist in drei Themenblöcke untergliedert. Im ersten Block werden kurz allgemeine Fragen zur Bewässerung gestellt. Die beiden folgenden Themenbereiche sind ausführlicher und behandeln die Frage nach der Nutzerfreundlichkeit und Oberfläche der Software und nach der fachlichen Einschätzung der Bewässerungsempfehlungen der Software aus Betriebssicht. Aus den Antworten wird ein zusammenfassendes Fazit gezogen.

# <span id="page-18-1"></span>**4.4. Bodenproben**

Eine wichtige Grundlage zur Bestimmung der optimalen Bewässerung ist das Wissen über die vorherrschende Bodenart und damit zusammenhängend die Wasserspeicherfähigkeit des Bodens. Aus diesem Grund wurden auf den Projektflächen der Betriebe Bodenproben gezogen und diese auf das Wasserrückhaltevermögen und die Bodenart analysiert. Für die Analyse wurde die Agrolab GmbH beauftragt.

Für die Analyse der Wasserspeicherkapazität des Bodens, also der Größen Feldkapazität, Permanenter Welkepunkt und nutzbarer Feldkapazität sind Bodenproben notwendig, in denen das Bodengefüge möglichst ungestört aufgenommen wird. Dies kann durch sog. Stechzylinder erfolgen. Dabei handelt es sich um einen Metallzylinder mit einem bestimmten Durchmesser, der auf beiden Seiten offen ist. Mit Hilfe einer Schlagvorrichtung wird dieser in den Boden getrieben. Anschließend wird die Schlagvorrichtung abgebaut, und der im Boden zurückgebliebene, gefüllte Stechzylinder vorsichtig ausgegraben. Die Stechzylinder und die Schlagvorrichtung zur Entnahme der Proben wurden von der Agrolab GmbH bereitgestellt.

Für eine Probe nach DIN ISO 11274:1998 sind pro Fläche mindestens drei Proben notwendig. Diese wurden diagonal über die Fläche an drei zufällig gewählten Punkten entnommen. Der erste Schritt zur Entnahme der Probe, war das Freilegen der Entnahmestelle. Hierfür wurde mit einem Spaten eine ebene Senke auf 30 cm Tiefe ausgehoben. Anschließend wurde an dieser ebenen Fläche der Stechzylinder mit Hilfe der Schlagvorrichtung in den Boden getrieben. Nach Abbau der Schlagvorrichtung wurde der Stechzylinder ausgegraben, von überstehenden Erdresten befreit, verschlossen und beschriftet. Die verschlossenen Stechzylinder wurden an das Labor der Agrolab GmbH versendet.

Im Labor wurde das Wasserrückhaltevermögen mittels Sandsaugtisch (bis -5 kPa) und Druckplattenextraktor (ab -5 kPa) bestimmt. Das Ergebnis dieser Bestimmung sind die prozentualen Anteile der Feldkapazität, des permanenten Welkepunktes und der nutzbaren Feldkapazität in der Probe. Im Anschluss an diese Bestimmung wurden Ton- Schluff- und Sandanteil der Proben bestimmt. Anhand der Klassifizierung der Bodenarten nach LUFA (Abb. 10) kann mit diesem Ergebnis die jeweilige Bodenart bestimmt werden [7].

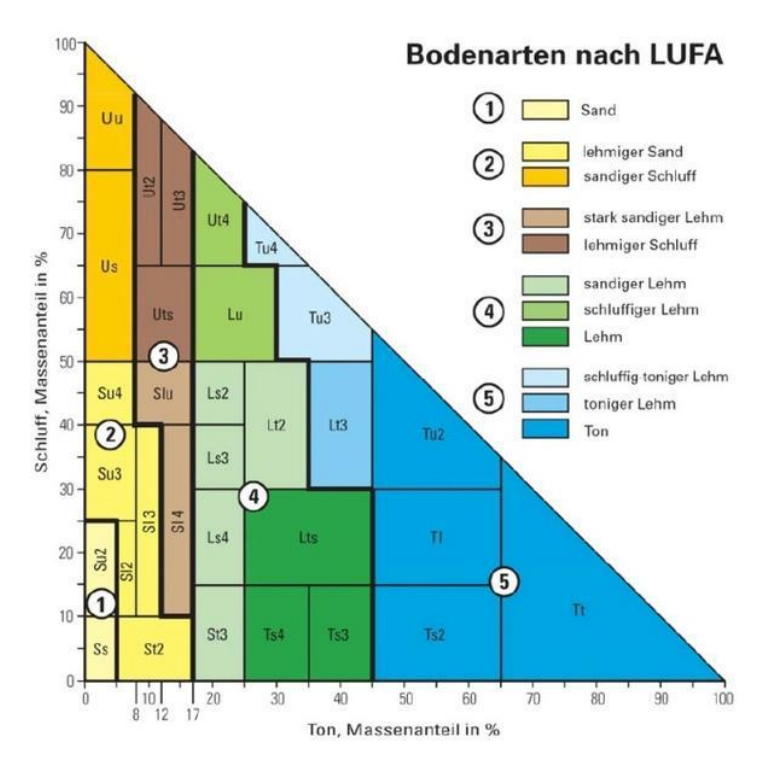

<span id="page-19-0"></span>**Abbildung 10: Klassifizierung der Bodenarten nach LUFA**

# <span id="page-20-0"></span>**5. Ergebnisse**

## <span id="page-20-1"></span>**5.1. Bewässerung**

## <span id="page-20-2"></span>**5.1.1. Betrieb Schmitz**

Abb. 11 zeigt die täglichen Niederschläge, die Bewässerungsgaben durch den Betrieb und die Bewässerungsempfehlungen der Software über die Kulturperiode.

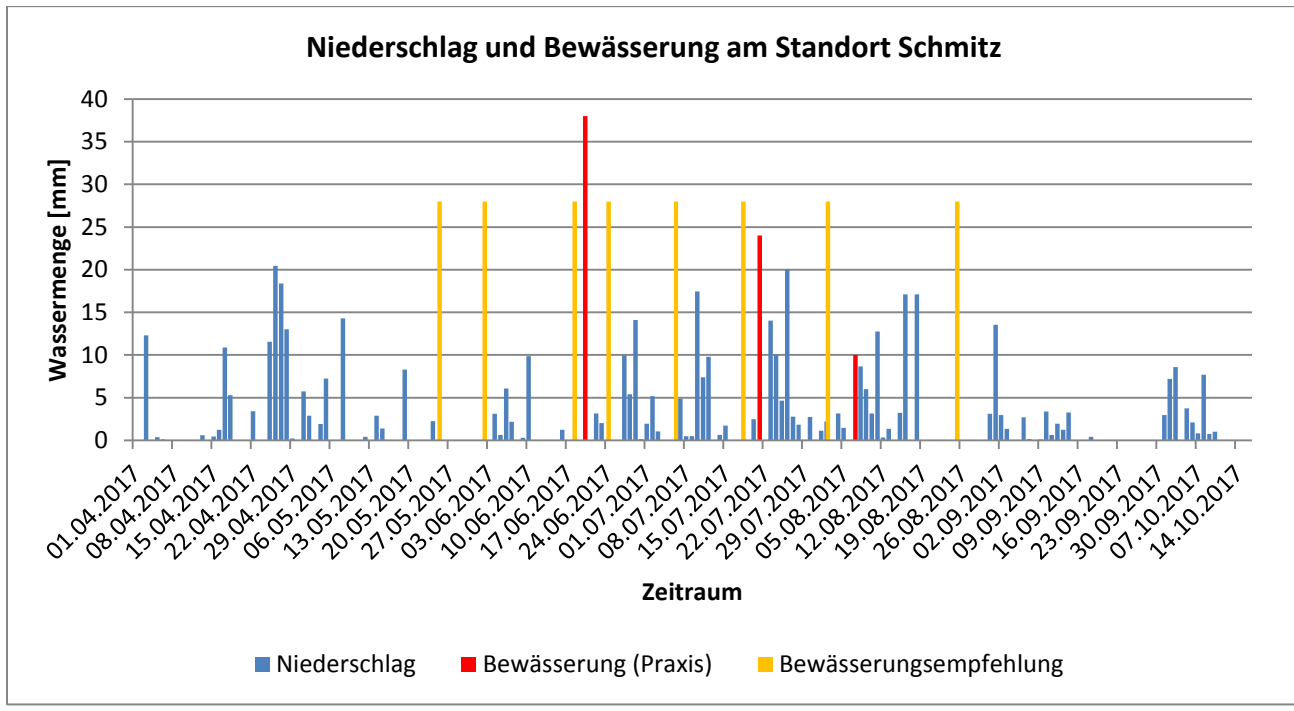

<span id="page-20-3"></span>**Abbildung 11: Niederschlag und Bewässerung am Standort Schmitz**

Da vom Betrieb keine feste Menge an Wasser pro Gabe bekannt war, wurde in der Software die Empfehlung aus Tab. 1 (4.1.4.) als Defizitgrenzwert angenommen. Bei einer nFk von 13 % (siehe 5.3.1.) und einer Durchwurzelungstiefe von 60 cm ergibt sich ein Defizitgrenzwert von 28 mm.

Der Betrieb hat eine Gesamtbewässerungsmenge von ca. 72 mm ausgebracht, aufgeteilt in drei Bewässerungsgaben zu ca. 38 mm, 24 mm und 10 mm. Von der Software empfohlen wurden insgesamt acht Bewässerungsgaben zu je 28 mm. Dies entspricht einer Gesamtbewässerungsmenge von 224 mm. Es ist ein deutlicher Unterschied zwischen der Empfehlung und der tatsächlich aufgewandten Bewässerungsmenge zu erkennen.

Im Bodenwassermodell wurden sechs Bewässerungsgaben zu je 30 mm empfohlen (Abb. 12), was einer Gesamtberegnungsmenge von 180 mm entspricht. Auch hier ist ein deutlicher Unterschied zur tatsächlichen Bewässerung zu erkennen, der allerdings nicht ganz so hoch ausfällt wie im Bewässerungsservice.

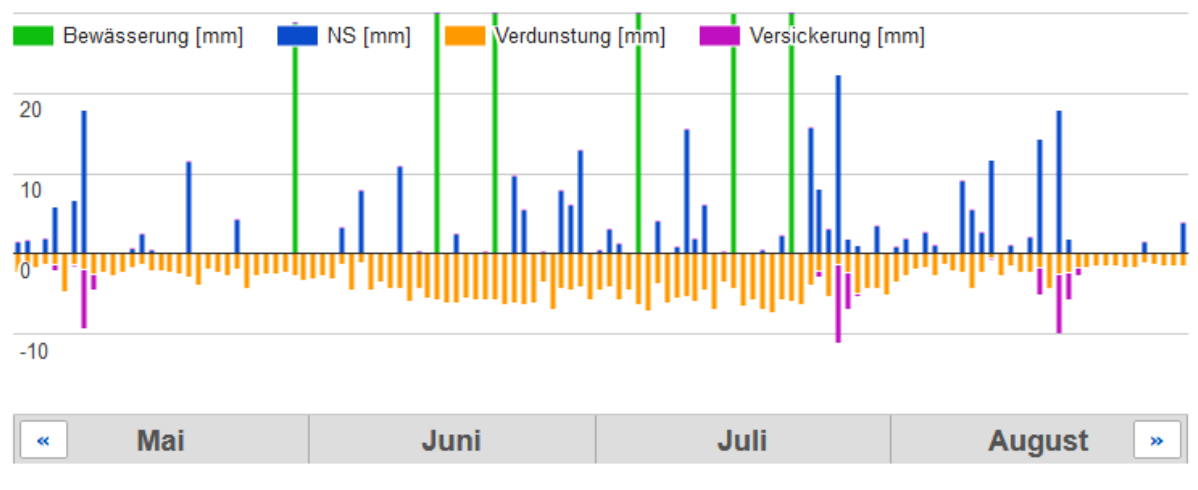

#### Witterungsverlauf und Verlauf des Bodenwassers - Neusling (LFL), 2017

<span id="page-21-1"></span>**Abbildung 12: Bewässerungsempfehlung nach ALB für den Standort Schmitz**

#### <span id="page-21-0"></span>**5.1.2. Betrieb Sigl**

Abb. 13 zeigt die täglichen Niederschläge, die Bewässerungsgaben durch den Betrieb und die Bewässerungsempfehlungen der Software über die Kulturperiode.

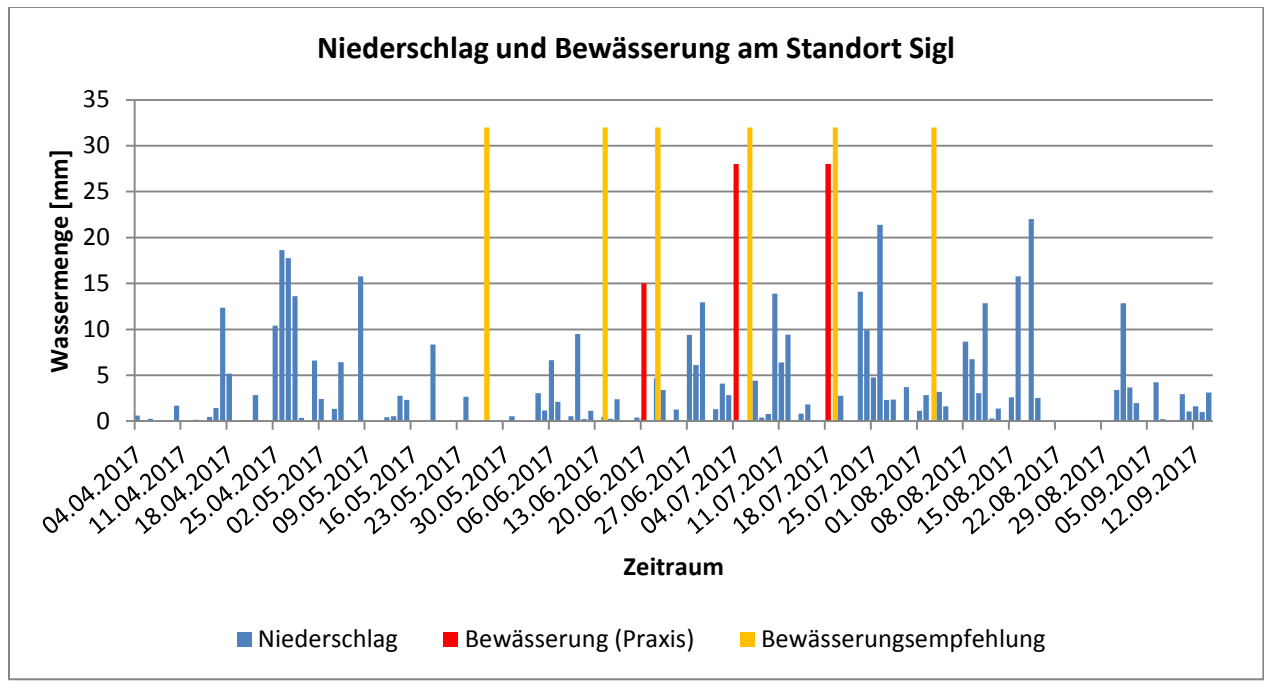

<span id="page-21-2"></span>**Abbildung 13: Niederschlag und Bewässerung am Standort Sigl**

Da vom Betrieb keine feste Menge an Wasser pro Gabe bekannt war, wurde in der Software die Empfehlung aus Tab. 1 (4.1.4.) als Defizitgrenzwert angenommen. Bei einer nFk von 14,8 % (siehe 5.3.2.) und einer Durchwurzelungstiefe bis 60 cm ergibt sich ein Defizitgrenzwert von 32 mm.

Der Betrieb hat in drei Bewässerungsgaben insgesamt ca. 70 mm beregnet. Dabei wurde im ersten Bewässerungsgang eine geringe Gabe von ca. 15 mm verabreicht und in den beiden folgenden größere Gaben von ca. 28 mm. In der Software hingegen wurden insgesamt sechs Gaben zu je 32 mm empfohlen, sodass sich hier eine Gesamtbewässerungsmenge von 192 mm ergibt. Es besteht somit ein deutlicher Unterschied zwischen der vom Programm empfohlenen Bewässerung und der tatsächlich vom Betrieb durchgeführten Bewässerung.

Die Empfehlungen des Bodenwassermodells sind in Abb. 14 zu sehen. Insgesamt wurden fünf Bewässerungsgaben empfohlen, von denen die ersten beiden in einer Höhe von 15 mm und die verbleibenden drei in einer Höhe von 30 mm empfohlen wurden. Somit wird eine Gesamtbewässerungsmenge von 120 mm vom Bodenwassermodell empfohlen.

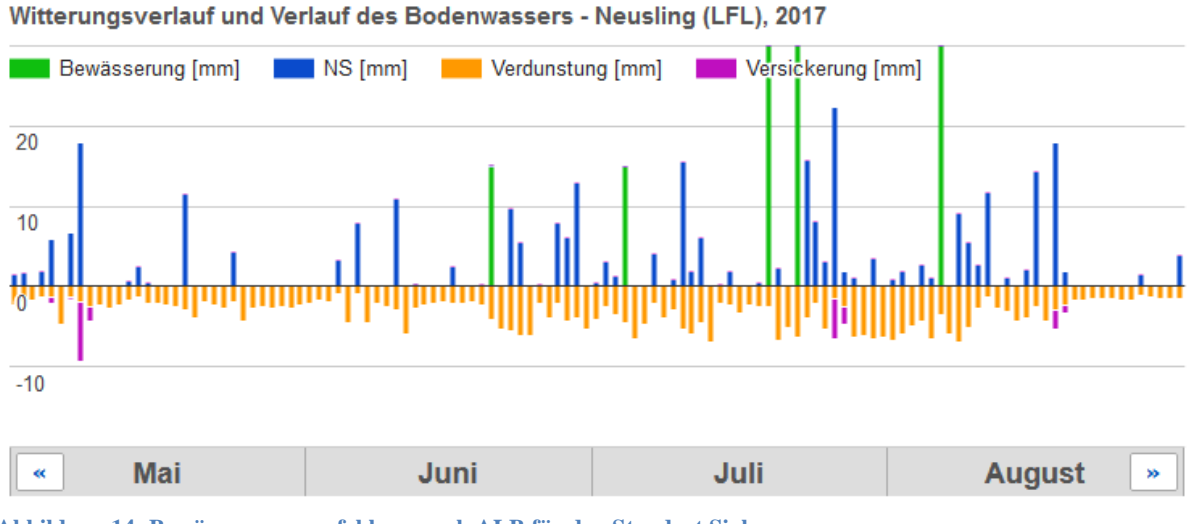

<span id="page-22-1"></span>**Abbildung 14: Bewässerungsempfehlung nach ALB für den Standort Sigl**

### <span id="page-22-0"></span>**5.1.3. Betrieb Unverdorben**

Abb. 15 zeigt die täglichen Niederschläge, die Bewässerungsgaben durch den Betrieb und die Bewässerungsempfehlungen der Software über die Kulturperiode.

Als Defizitgrenzwert wurde in der Software die im Betrieb übliche Menge Wasser pro Bewässerungsgabe festgelegt, was 35 mm entspricht. Ausgehend von der ermittelten nFk und einer Durchwurzelungstiefe bis ca. 60 cm wäre hier ein noch höherer Defizitgrenzwert möglich gewesen.

Der Betrieb hat insgesamt 70 mm in zwei Bewässerungsgaben zu je 35 mm ausgebracht. Von der Software hingegen wurden sieben Bewässerungsgaben zu je 35 mm empfohlen, was einer Gesamtmenge von 245 mm entspricht.

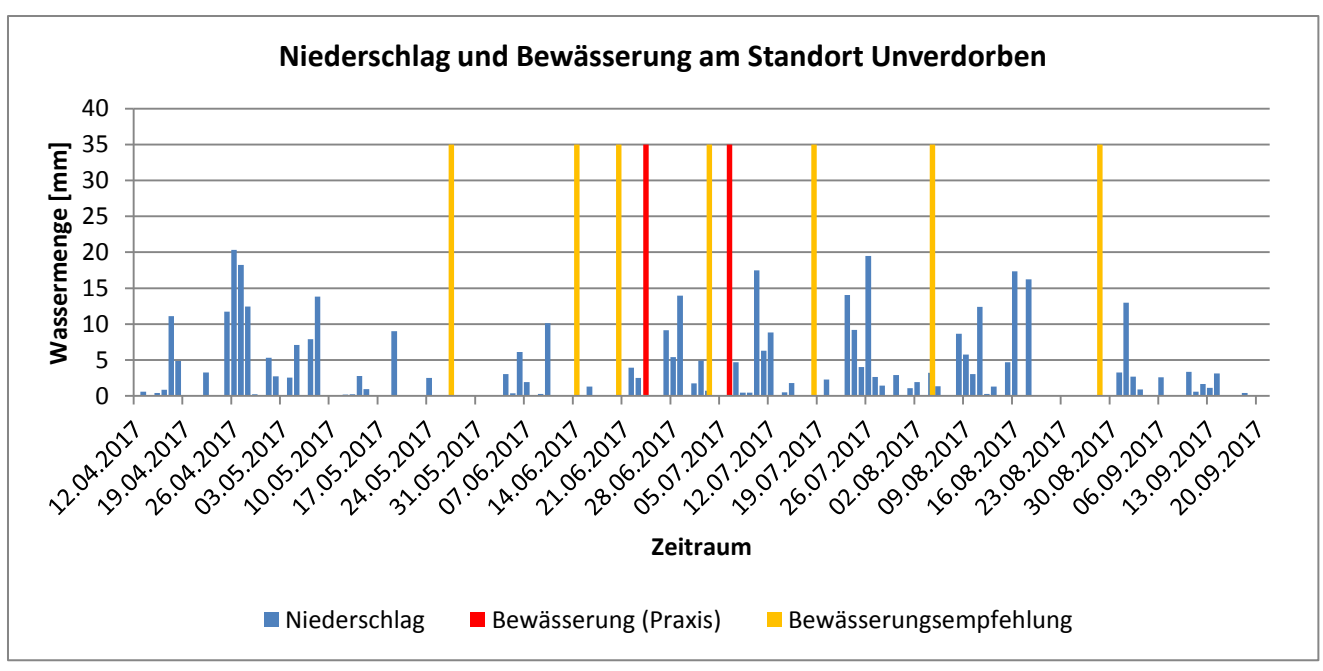

<span id="page-23-1"></span>**Abbildung 15: Niederschlag und Bewässerung am Standort Unverdorben**

Auch im Bodenwassermodell des ALB (Abb. 16) wurden deutlich mehr Bewässerungsempfehlungen gegeben, als tatsächlich bewässert wurde. Das Bodenwassermodell hat mit einer Bewässerungsmenge von 30 mm fünf Gaben kalkuliert. Es liegt damit auch deutlich über der tatsächlichen Bewässerung, allerdings näher als der Webservice.

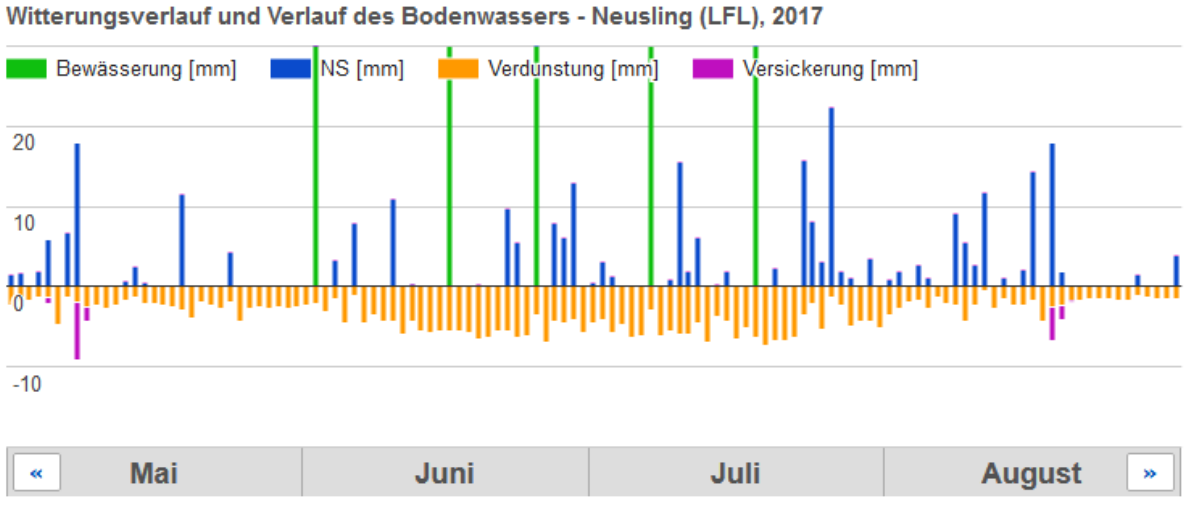

<span id="page-23-2"></span>**Abbildung 16: Bewässerungsempfehlungen nach ALB am Standort Unverdorben**

#### <span id="page-23-0"></span>**5.1.4. Betrieb Kiermaier**

Abb. 17 zeigt die täglichen Niederschläge, die Bewässerungsgaben durch den Betrieb und die Bewässerungsempfehlungen der Software über die Kulturperiode.

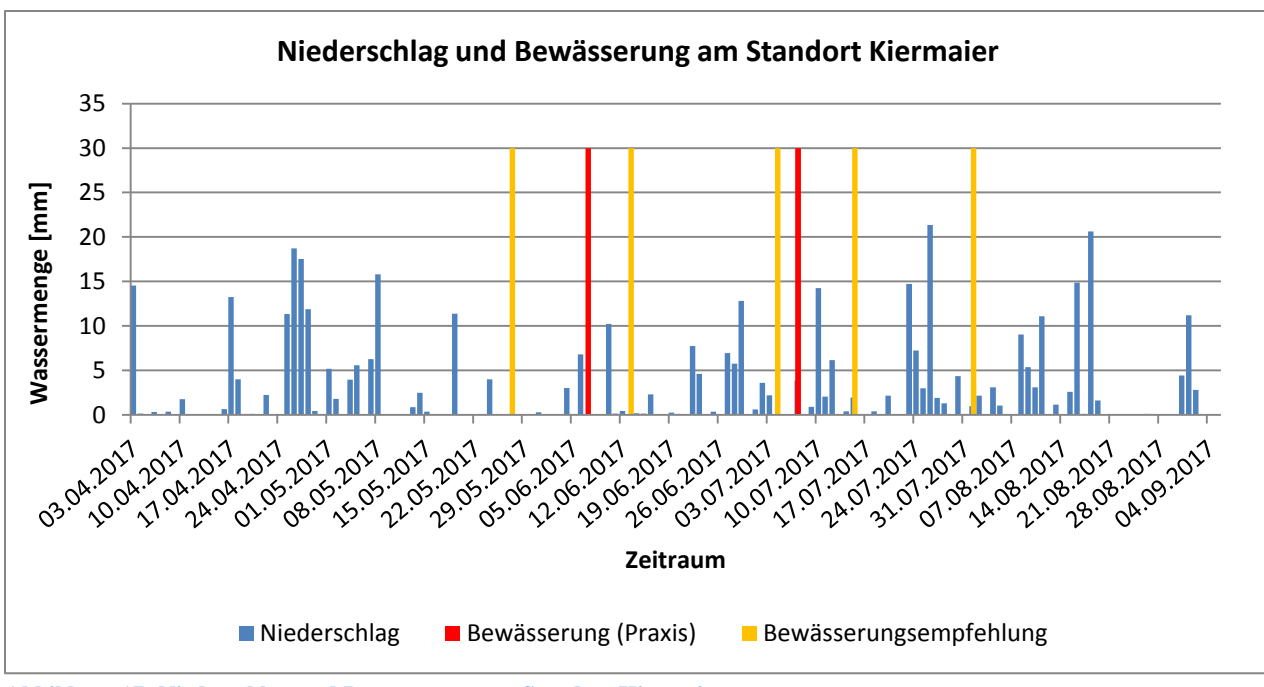

<span id="page-24-0"></span>**Abbildung 17: Niederschlag und Bewässerung am Standort Kiermaier**

Als Defizitgrenzwert wurde in der Software die im Betrieb übliche Bewässerungsmenge von 30 mm pro Gabe festgelegt. Ausgehend von der auf der Projektfläche ermittelten nFk von 14,1 % (siehe 5.3.4.) und einer Durchwurzelungstiefe bis 60 cm deckt sich dieser Wert mit den Empfehlungen aus Tab. 1 (4.1.4.).

Der Betrieb hat an zwei Terminen jeweils 30 mm beregnet. Dagegen hat die Software insgesamt fünf Termine zur Bewässerung empfohlen. Damit hat die Software für das Jahr 2017 einen Zusatzwasserbedarf von 150 mm (5 x 30 mm) berechnet, während der Betrieb aber nur 60 mm beregnet hat.

Das Bodenwassermodell des ALB Bayern hat für den Betrachtungszeitraum drei Wassergaben zu je 30 mm empfohlen (Abb. 18). Mit einer Gesamtberegnungsmenge von 90 mm liegt das Bodenwassermodell damit deutlich näher an der Praxis als der Webservice. Dies kann u. a. daran liegen, dass das Bodenwassermodell auch eine deutlich geringere Verdunstung berechnet hat als der Webservice. Die Differenz beträgt 126 mm über den gesamten Kulturzeitraum.

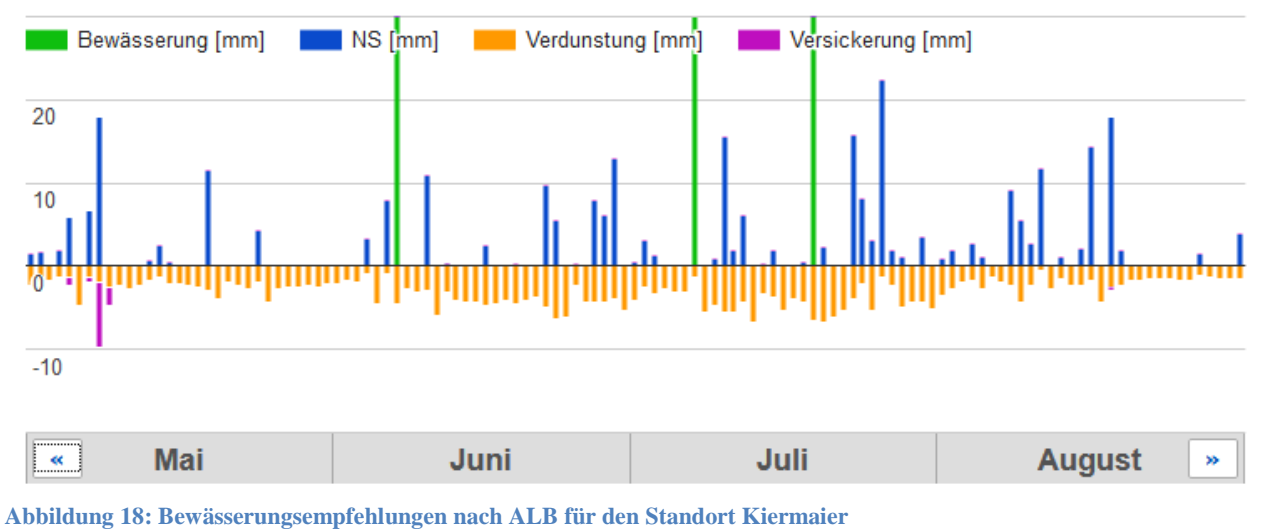

#### Witterungsverlauf und Verlauf des Bodenwassers - Neusling (LFL), 2017

#### <span id="page-25-1"></span><span id="page-25-0"></span>**5.1.5. Betrieb Strauß**

Abb. 19 zeigt die täglichen Niederschläge, die Bewässerungsgaben durch den Betrieb und die Bewässerungsempfehlungen der Software über die Kulturperiode.

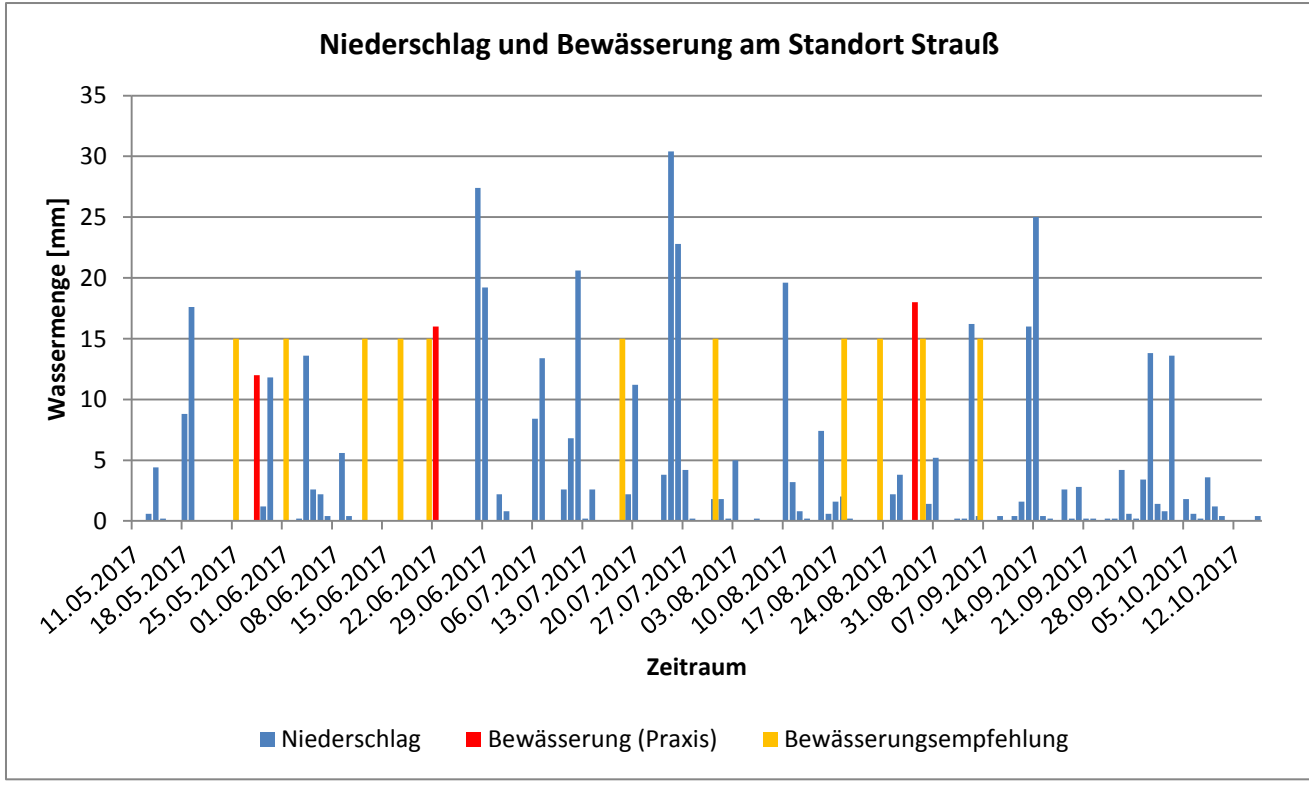

<span id="page-25-2"></span>**Abbildung 19: Niederschlag und Bewässerung am Standort Strauß**

Im Betrieb Strauß wurde als Defizitgrenzwert, die vom Betrieb übliche Menge an Wasser pro Gabe festgelegt, was 15 mm entspricht. Für die auf der Projektfläche ermittelten nFk von

13,3 % (siehe 5.3.5.) und einer Durchwurzelungstiefe von Sellerie bis ca. 60 cm wäre auch ein höherer Defizitgrenzwert möglich gewesen.

Es ist deutlich zu erkennen, dass der Betrieb wesentlich weniger bewässert, als die Software empfohlen hat. Über den gesamten Zeitraum betrachtet hat der Betrieb in drei Bewässerungsgaben insgesamt 45 mm beregnet. Die Software hätte dagegen elf Bewässerungsgaben zu je 15 mm empfohlen, was einer Gesamtmenge von 165 mm entspricht.

## <span id="page-26-0"></span>**5.1.6. Fazit**

In allen Betrieben wurde gegen Ende Mai die erste Bewässerungsempfehlung von der Software angegeben. Die Betriebe haben hingegen erst ab ca. Mitte Juni mit ihrer Bewässerung begonnen. In der fortlaufenden Saison wurden von der Software je nach Witterung mehrere Bewässerungsempfehlungen angegeben. Die Betriebe haben über die gesamte Kultur hinweg nur zwei bis drei Bewässerungsgaben ausgebracht. Dies führt an allen Standorten zu deutlichen Unterschieden zwischen der empfohlenen und der tatsächlichen Gesamtbewässerungsmenge.

# <span id="page-26-1"></span>**5.2. Niederschlag**

Da die Datenschnittstelle zu den RADOLAN-Daten des DWD zu Projektbeginn noch nicht verfügbar war, wurden die Niederschläge in der Software ausschließlich mit InterMet berechnet. Die RADOLAN-Daten wurden erst nach Beendigung der Bewässerungssaison für die einzelnen Standorte ermittelt. Dadurch ist es möglich die interpolierten Daten von InterMet getrennt von den RADOLAN-Daten zu betrachten und zu bewerten.

# <span id="page-26-2"></span>**5.2.1. Standort Schmitz**

Am Standort Schmitz wurden Niederschlagsdaten vom 01.04.2017 bis 16.10.2017 aufgezeichnet. Abb. 20 zeigt die Niederschlagsdaten der Pessl-Wetterstationen, des Webservice und der RADOLAN-Berechnung wöchentlich aufsummiert. Es ist deutlich zu erkennen, dass sowohl der Webservice als auch die RADOLAN-Berechnung in den meisten Wochen weniger Niederschlag kalkuliert haben, als von den Wetterstationen aufgezeichnet wurde. Besonders macht sich das in der Gesamtdifferenz über den Betrachtungszeitraum bemerkbar. Insgesamt wurden von RADOLAN ca. 80 mm und vom Webservice ca. 60 mm zu wenig Niederschlag berechnet. Eine signifikante Abweichungen zwischen den einzelnen Wochen gibt es nach Varianzanalyse ( $\alpha = 0.05$ ) jedoch nicht.

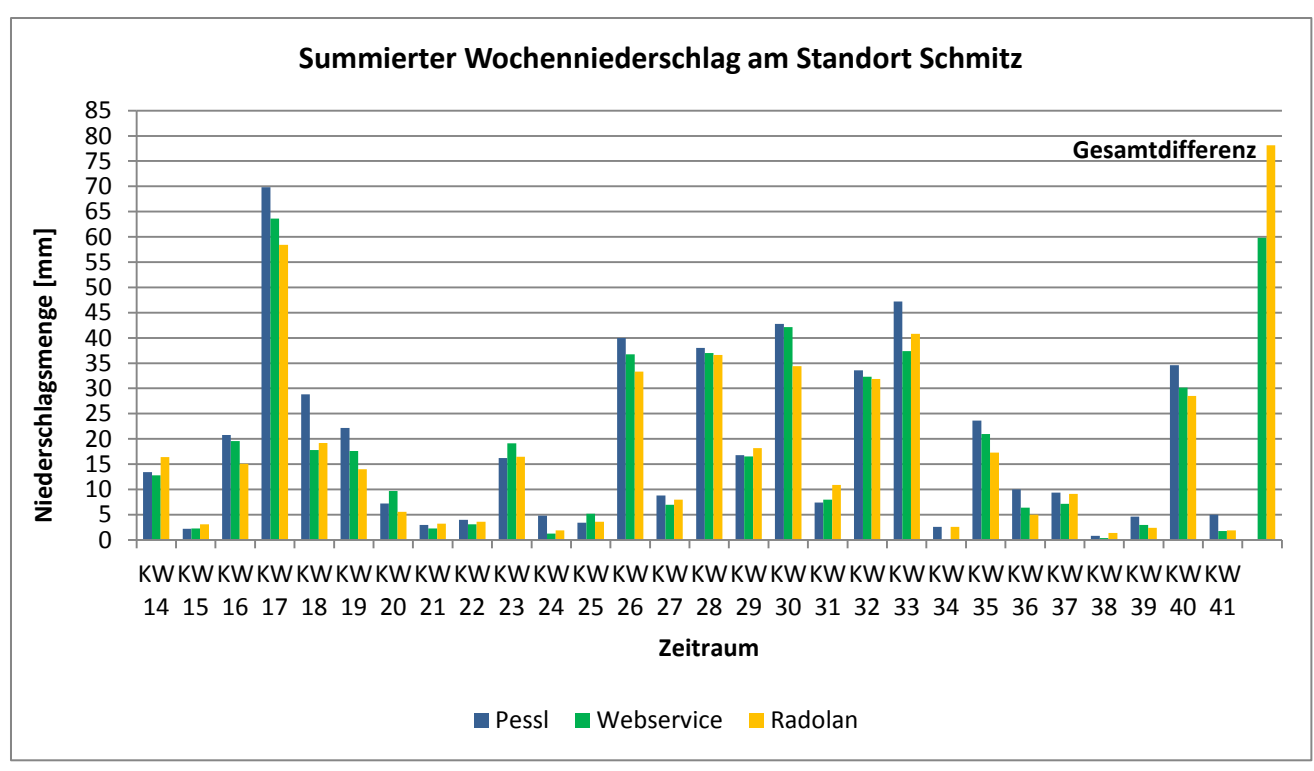

<span id="page-27-1"></span>**Abbildung 20: Tatsächlicher Niederschlag (Pessl) und berechneter Niederschlag der Modelle InterMet und Radolan wöchentlich während des Kulturzeitraums am Standort Schmitz**

Die Abweichungen an den einzelnen Tagen von RADOLAN-Werten und Webservice-Werten zu den aufgezeichneten Niederschlägen der Wetterstationen bewegen sich größtenteils in einem sehr guten Bereich (<= 2 mm), wie Tab. 2 zu entnehmen. Betrachtet man alle Tage, also auch Tage ohne Niederschlagsereignis sind fast 90 % der Abweichungen <= 2 mm. Betrachtet man nur die Tage mit Niederschlagsereignis verschlechtert sich dieser Wert um 6 bis 7 %. Es fällt auf, dass Abweichungen im hohen Bereich >= 5 mm bei den RADOLAN-Werten doppelt so häufig vorkommen wie bei den Werten aus dem Webservice.

> <span id="page-27-2"></span>**Tabelle 2: Anteil der täglichen Abweichungen im Niederschlag vom Webservice und Radolan zum tatsächlich gemessenen Niederschlag am Standort Schmitz**

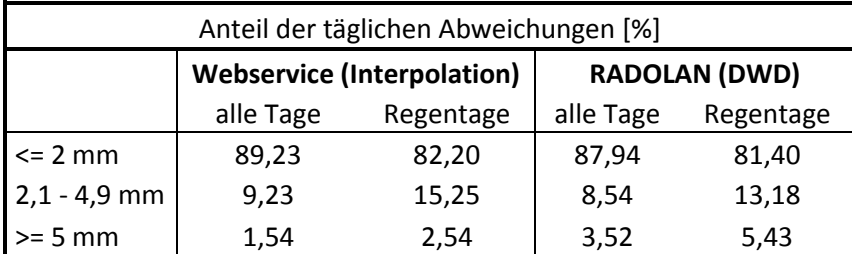

#### <span id="page-27-0"></span>**5.2.2. Standort Unverdorben**

Am Standort Unverdorben wurden Niederschlagsdaten vom 12.04.2017 bis 21.09.2017 aufgezeichnet. Abb. 21 zeigt die Niederschlagsdaten der Pessl-Wetterstationen, des Webservice und der RADOLAN-Berechnung wöchentlich aufsummiert. Auch hier ist deutlich zu erkennen, dass Webservice und RADOLAN deutlich weniger Niederschlag ermittelt haben, als von der Wetterstation vor Ort aufgezeichnet wurde. Dies fällt insbesondere in der Betrachtung des Gesamtniederschlags über den Betrachtungszeitraum auf. Dabei hat der Webservice ca. 55 mm und RADOLAN ca. 70 mm zu wenig berechnet. Eine signifikante Abweichungen zwischen den Wochensummen ist auch hier nicht zu erkennen (Varianzanalyse,  $\alpha = 0.05$ ).

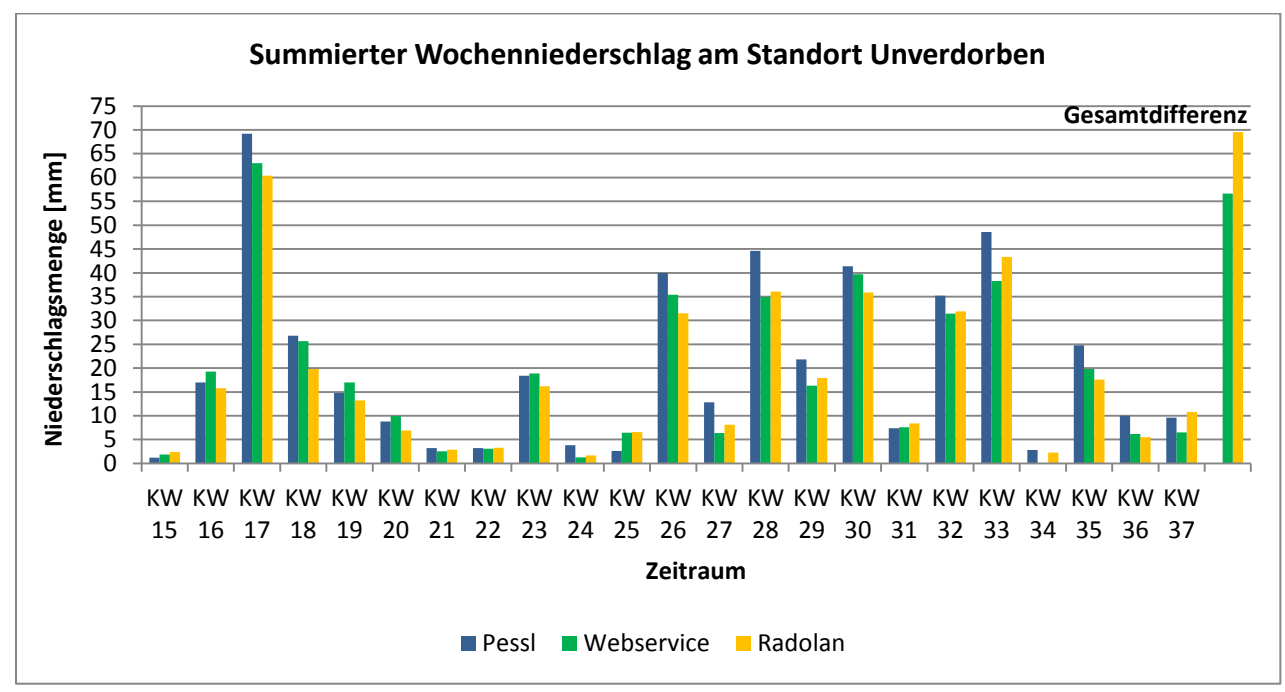

<span id="page-28-1"></span>**Abbildung 21: Tatsächlicher Niederschlag (Pessl) und berechneter Niederschlag der Modelle InterMet und Radolan wöchentlich während des Kulturzeitraums am Standort Unverdorben**

Die Abweichungen von den Daten der Wetterstationen an den einzelnen Tagen bewegen sich bei RADOLAN und Webservice in einem ähnlichen Bereich. Der Großteil der Abweichungen befindet sich in einem Bereich <= 2 mm. Die Abweichungen im Bereich 2,1 – 4,9 mm sind im Webservice höher gegenüber RADOLAN, wogegen es sich mit den Abweichungen im Bereich >= 5 mm gegenteilig verhält (Tab. 3).

> <span id="page-28-2"></span>**Tabelle 3: Anteil der täglichen Abweichungen im Niederschlag vom Webservice und Radolan zum tatsächlich gemessenen Niederschlag am Standort Unverdorben**

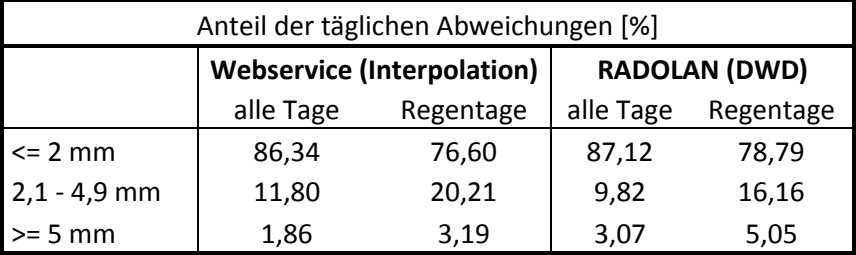

#### <span id="page-28-0"></span>**5.2.3. Standort Stangl**

Am Standort Stangl wurden Niederschlagsdaten vom 07.05.2017 bis 03.09.2017 aufgezeichnet. Abb. 22 zeigt die Niederschlagsdaten der Pessl-Wetterstationen, des Webservice und der RADOLAN-Berechnung wöchentlich aufsummiert. Auch an diesem Standort berechnen RADOLAN und Webservice deutlich weniger Niederschlag als von der Wetterstation aufgezeichnet wurde. Insgesamt ergibt sich eine Differenz von ca. 73 mm im Webservice und ca. 63 mm in RADOLAN. Signifikante Abweichungen zwischen den Wochensummen konnten nicht festgestellt werden (Varianzanalyse,  $\alpha = 0.05$ ).

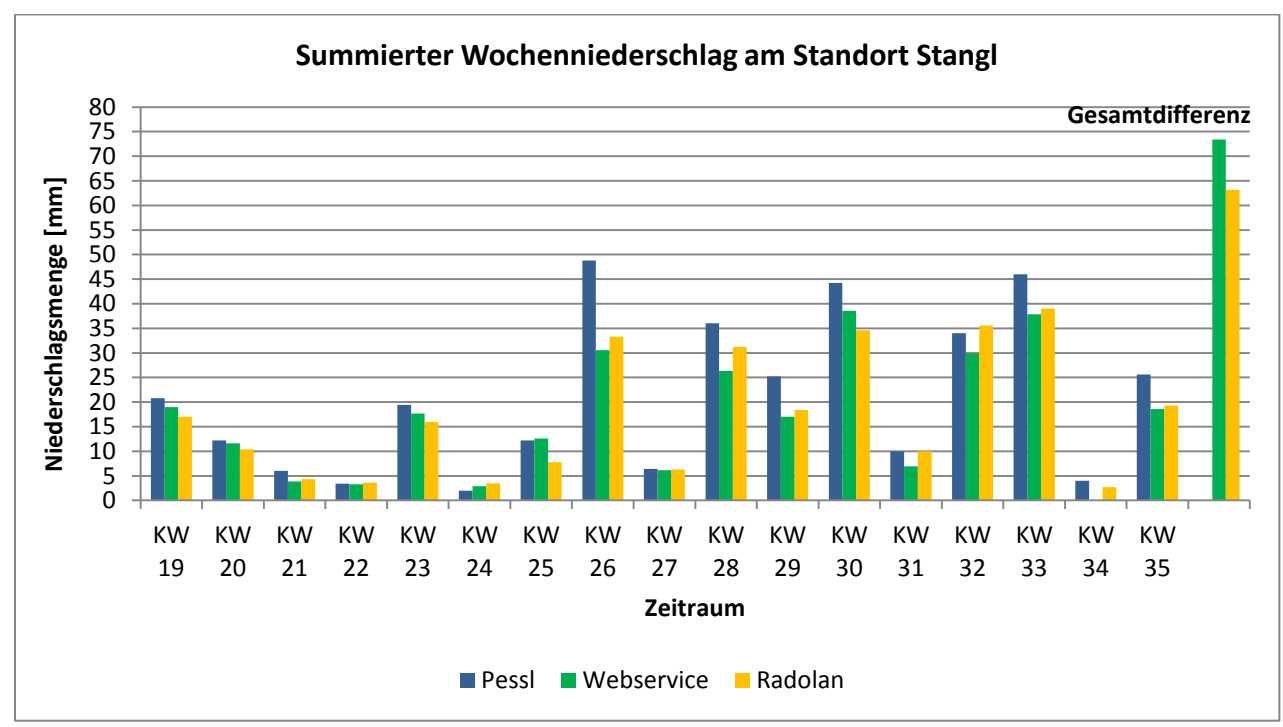

<span id="page-29-1"></span>**Abbildung 22: Tatsächlicher Niederschlag (Pessl) und berechneter Niederschlag der Modelle InterMet und Radolan wöchentlich während des Kulturzeitraums am Standort Stangl**

Der Großteil der täglichen Abweichungen von Webservice und RADOLAN zu den Wetterstationsdaten bewegt sich am Standort Stangl im Bereich <= 2 mm, wobei dieser Anteil im Webservice leicht höher ist als in RADOLAN. Das hängt damit zusammen, dass in RADOLAN deutlich mehr Tageswerte im Abweichungsbereich 2,1 – 4,9 mm anzufinden sind (Tab. 4).

<span id="page-29-2"></span>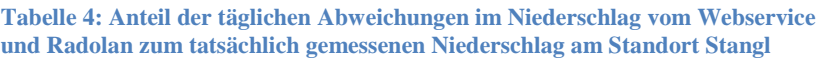

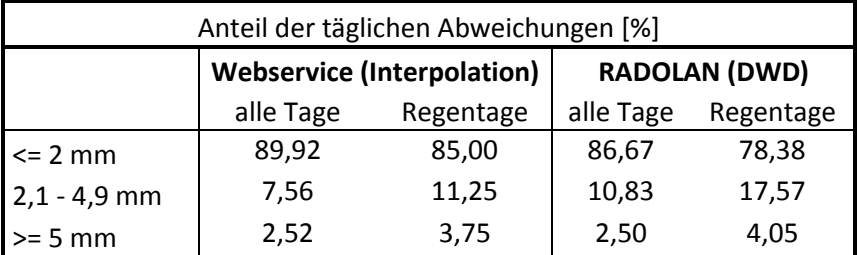

#### <span id="page-29-0"></span>**5.2.4. Standort Mühlbauer**

Am Standort Mühlbauer wurden Niederschlagsdaten vom 24.05.2017 bis 30.09.2017 aufgezeichnet. Abb. 23 zeigt die Niederschlagsdaten der Pessl-Wetterstationen, des Webservice und der RADOLAN-Berechnung wöchentlich aufsummiert. Sehr auffällig ist, dass die Gesamtabweichung zu den Wetterstationsdaten bei RADOLAN ca. doppelt so hoch ist wie im Webservice. Gleichzeitig, ist aber auch auffällig, dass der Webservice in KW 33 fast 30 mm mehr berechnet hat, als tatsächlich von der Wetterstation aufgezeichnet wurden. Dennoch konnten nach Varianzanalyse ( $\alpha = 0.05$ ). keine signifikanten Unterschiede zwischen den Wochensummen festgestellt werden.

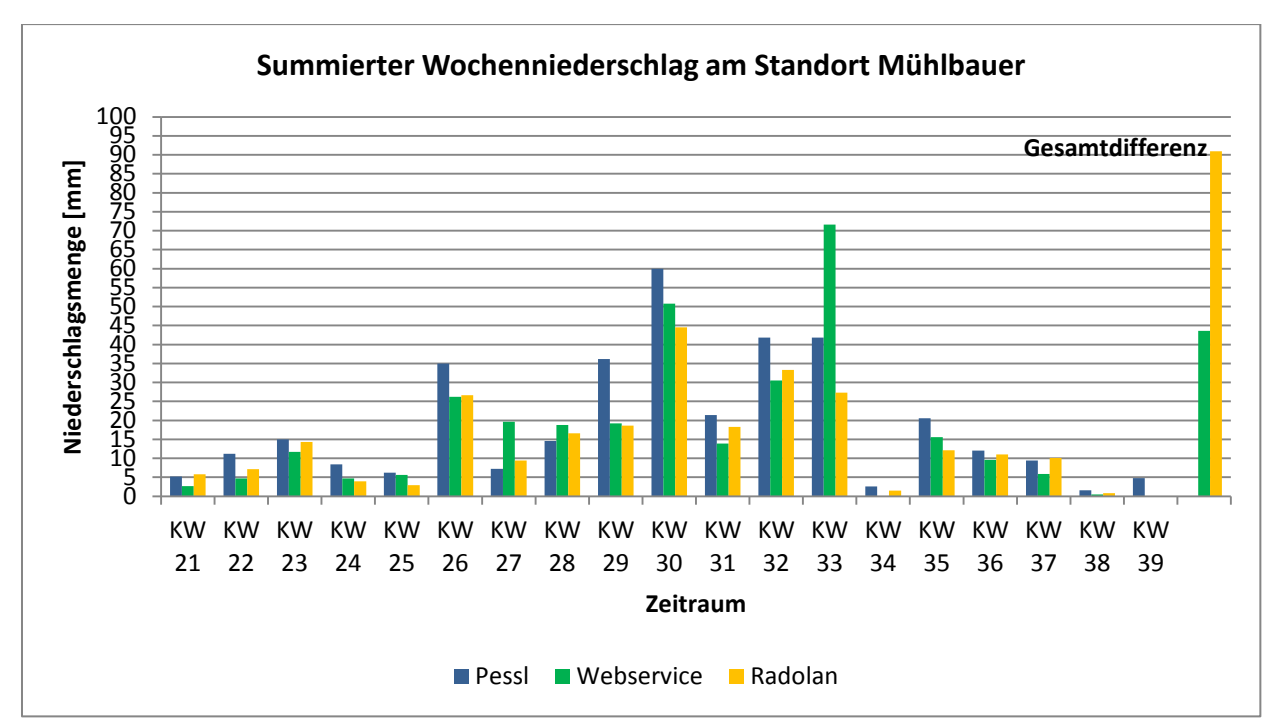

<span id="page-30-1"></span>**Abbildung 23: Tatsächlicher Niederschlag (Pessl) und berechneter Niederschlag der Modelle InterMet und Radolan wöchentlich während des Kulturzeitraums am Standort Mühlbauer**

<span id="page-30-2"></span>Die täglichen Abweichungen verteilen sich sowohl im Webservice als auch in RADOLAN sehr ähnlich auf die drei Bereiche. Mehr als 80 % der Abweichungen an Regentagen sind  $\leq$  2 mm (Tab. 5).

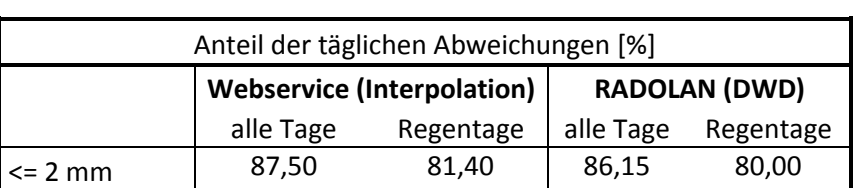

2,1 - 4,9 mm | 7,81 11,63 | 9,23 13,33 >= 5 mm 4,69 6,98 4,62 6,67

**Tabelle 5: Anteil der täglichen Abweichungen im Niederschlag vom Webservice und Radolan zum tatsächlich gemessenen Niederschlag am Standort Mühlbauer**

### <span id="page-30-0"></span>**5.2.5. Standort Brandl**

Am Standort Brandl wurden Niederschlagsdaten vom 24.05.2017 bis 30.09.2017 aufgezeichnet. Abb. 24 zeigt die Niederschlagsdaten der Pessl-Wetterstationen, des Webservice und der RADOLAN-Berechnung wöchentlich aufsummiert. Im Vergleich zu den anderen Standorten sind die Unterschiede in den Niederschlagssummen am Standort Brandl deutlich geringer. So berechnet RADOLAN während des Betrachtungszeitraums nur ca. 17 mm und der Webservice nur ca. 11 mm weniger Niederschlag als von der Wetterstation aufgezeichnet wurde. Ein signifikanter Unterschied zwischen den Wochensummen lässt sich nicht erkennen (Varianzanalyse,  $\alpha = 0.05$ ).

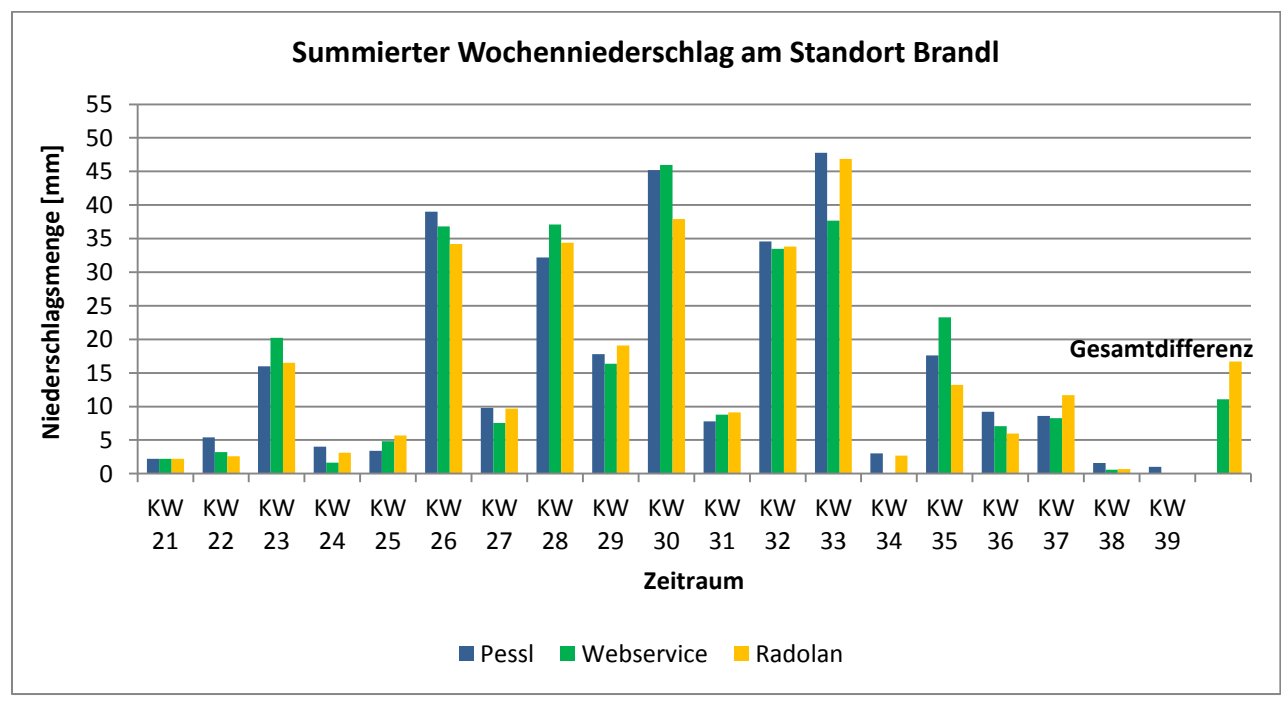

<span id="page-31-1"></span>**Abbildung 24: Tatsächlicher Niederschlag (Pessl) und berechneter Niederschlag der Modelle InterMet und Radolan wöchentlich während des Kulturzeitraums am Standort Brandl**

Bei den täglichen Abweichungen von den durch die Wetterstation aufgezeichneten Niederschlägen bewegt sich sowohl bei RADOLAN als auch im Webservice der Großteil im Bereich  $\leq$  2 mm. Auffällig ist, dass die Abweichungen  $\geq$  5 mm bei RADOLAN ca. fünf Mal so oft vorkommen wie im Webservice (Tab. 6).

> <span id="page-31-2"></span>**Tabelle 6: Anteil der täglichen Abweichungen im Niederschlag vom Webservice und Radolan zum tatsächlich gemessenen Niederschlag am Standort Brandl**

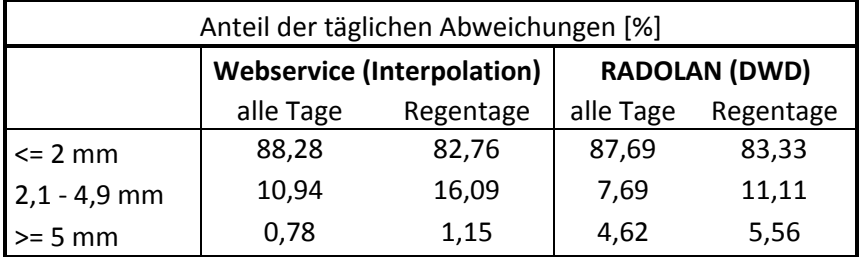

#### <span id="page-31-0"></span>**5.2.6. Standort Strauß**

Am Standort Strauß wurden Niederschlagsdaten vom 11.05.2017 bis 15.10.2017 aufgezeichnet. Abb. 25 zeigt die Niederschlagsdaten der Pessl-Wetterstationen, des Webservice und der RADOLAN-Berechnung wöchentlich aufsummiert. Auch an diesem Standort weichen die Berechnungen durch RADOLAN und den Webservice in der Gesamtheit stark von den Aufzeichnungen der Wetterstationen ab. Daneben fällt auf, dass in KW 36 von der Wetterstation ca. 17 mm Niederschlag erfasst wurden, während sowohl RADOLAN als auch Webservice nahezu keinen Niederschlag berechnet haben. Signifikante Unterschiede zwischen den Wochensummen konnten auch hier nicht ermittelt werden (Varianzanalyse,  $\alpha = 0.05$ ).

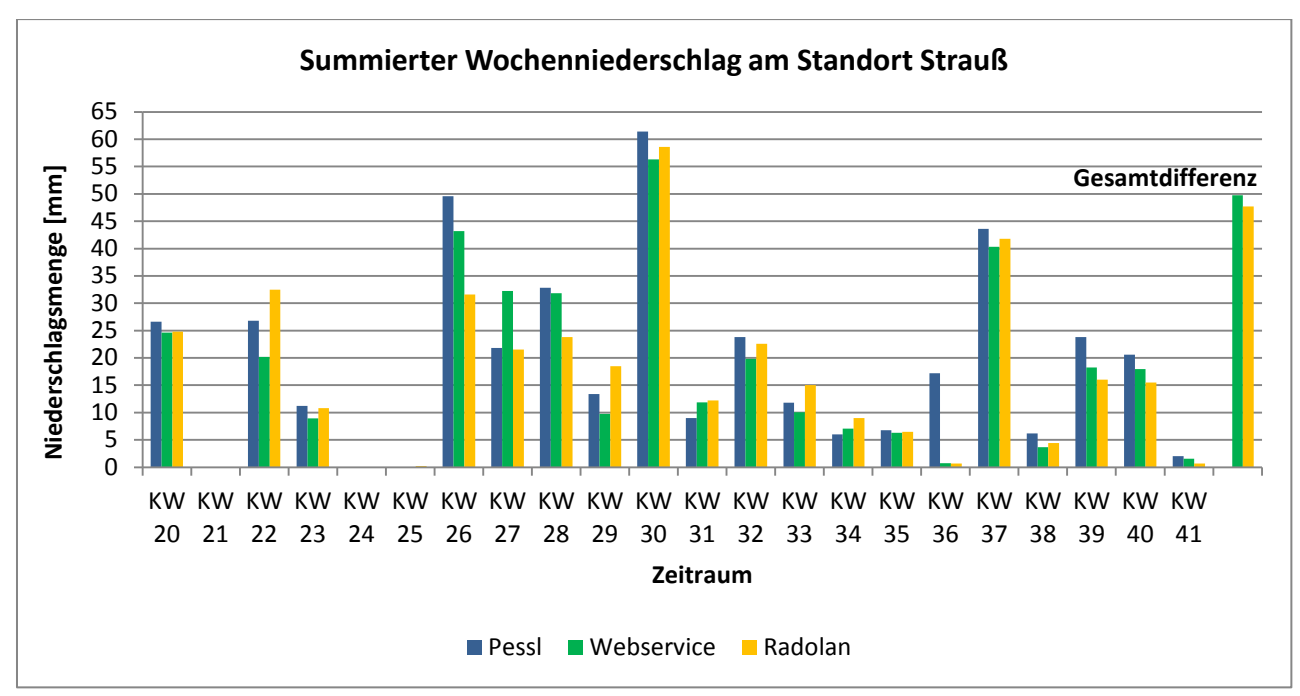

<span id="page-32-1"></span>**Abbildung 25: Tatsächlicher Niederschlag (Pessl) und berechneter Niederschlag der Modelle InterMet und Radolan wöchentlich während des Kulturzeitraums am Standort Strauß**

Die täglichen Abweichungen von RADOLAN und Webservice zu den Wetterstationen sind in Tab. 7 dargestellt. Geringe Abweichungen im Bereich <= 2 mm kommen in RADOLAN etwas häufiger vor, als im Webservice. Auffällig ist, dass hohe Abweichungen im Bereich >= 5 mm in RADOLAN fast doppelt so häufig vorkommen wie im Webservice.

> <span id="page-32-2"></span>**Tabelle 7: Anteil der täglichen Abweichungen im Niederschlag vom Webservice und Radolan zum tatsächlich gemessenen Niederschlag am Standort Strauß**

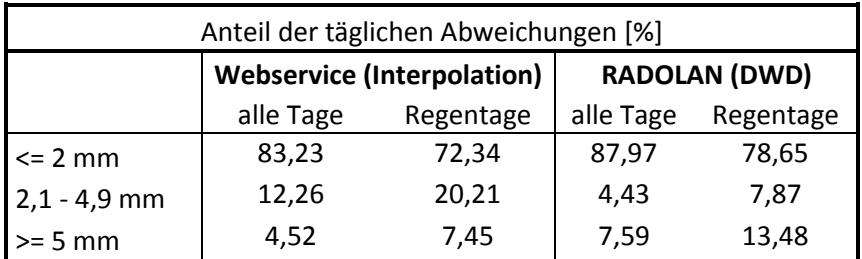

#### <span id="page-32-0"></span>**5.2.7. Standort Groß**

Am Standort Groß wurden Niederschlagsdaten vom 04.05.2017 bis 24.05.2017 und vom 22.07.2017 bis 17.10.2017 aufgezeichnet. Die Unterbrechung zwischen 24.05.2017 und 22.07.2017 ist auf eine technische Störung der Wetterstation am Standort Groß zurückzuführen. Abb. 26 zeigt die Niederschlagsdaten der Pessl-Wetterstationen, des Webservice und der RADOLAN-Berechnung wöchentlich aufsummiert. Die Gesamtabweichung von den Daten der Wetterstation im Betrachtungszeitraum zu den RADOLAN-Daten beträgt ca. 65 mm, zu den Daten aus dem Webservice ca. 50 mm.

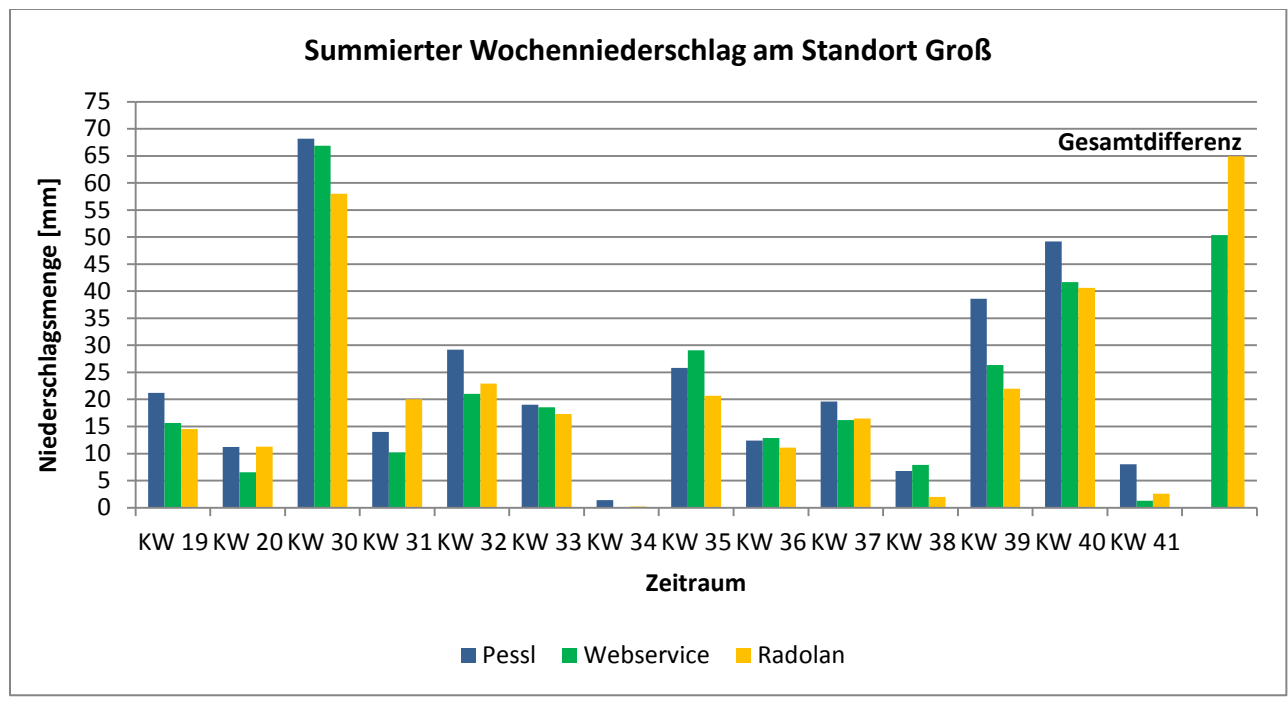

<span id="page-33-1"></span>**Abbildung 26: Tatsächlicher Niederschlag (Pessl) und berechneter Niederschlag der Modelle InterMet und Radolan wöchentlich während des Kulturzeitraums am Standort am Standort Groß**

<span id="page-33-2"></span>Die täglichen Abweichungen verteilen sich sowohl im Webservice als auch in RADOLAN sehr ähnlich auf die drei Bereiche. Ca. 80 % der Abweichungen an Regentagen sind <= 2 mm (Tab. 8).

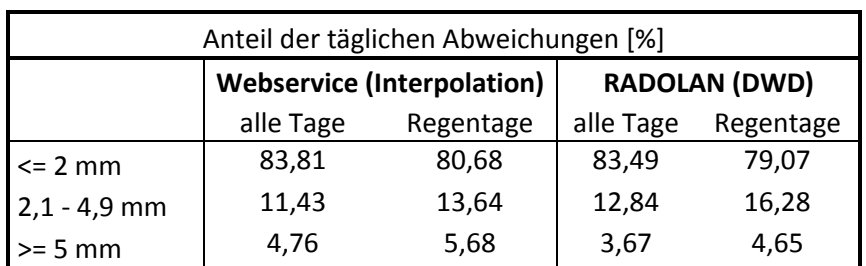

**Tabelle 8: Anteil der täglichen Abweichungen im Niederschlag vom Webservice und Radolan zum tatsächlich gemessenen Niederschlag am Standort Groß**

### <span id="page-33-0"></span>**5.2.8. Fazit**

An keinem der Projektstandorte, an denen Niederschläge aufgezeichnet wurden, konnten in Tages- bzw. Wochensummen signifikante Unterschiede zwischen den aufgezeichneten Niederschlägen (Pessl-Wetterstationen) und den berechneten Niederschlägen des Webservice und der RADOLAN-Berechnen ermittelt werden. Dieses Ergebnis spiegelt sich auch in den

Anteilen der täglichen Abweichungen wieder. An allen Standorten bewegt sich der Großteil der Abweichungen (ca. 78 % - 83 %) im Bereich <= 2 mm. Auffällig war, dass an fünf von sieben Standorten der Anteil an starken Abweichungen >= 5 mm unter den RADOLAN-Berechnungen deutlich erhöht war gegenüber den Berechnung des Webservice.

Trotz der Tatsache, dass die Abweichungen größtenteils <= 2 mm sind, ergaben sich in der Summe über den gesamten Betrachtungszeitraum starke Differenzen zwischen den tatsächlichen Niederschlagsmengen (Pessl-Stationen) und den berechneten Niederschlägen (Webservice und RADOLAN). Diese Abweichungen betragen i. d. R. ca. 40 – 70 mm. Am Standort Mühlbauer konnte jedoch eine Differenz von 90 mm zwischen dem tatsächlichen Niederschlag und den RADOLAN-Werten ermittelt werden. Am Standort Brandl hingegen wurden vom Webservice nur 11 mm, von RADOLAN nur 16 mm zu wenig Niederschlag kalkuliert. Dass an allen Standorten vom Webservice und von RADOLAN jeweils zu wenig Niederschlag ermittelt wurde, hängt einerseits damit zusammen, dass ein Großteil der Abweichungen im negativen Bereich angesiedelt ist. Andererseits traten in der Regel an jedem Standort Niederschlagsereignisse auf, die von InterMet und Radolan mit Abweichungen >5 mm, teilweise auch >10 mm berechnet wurden.

# <span id="page-34-0"></span>**5.3. Bodenproben**

## <span id="page-34-1"></span>**5.3.1. Betrieb Schmitz**

<span id="page-34-2"></span>Für die Bestimmung der Bodenart auf der Versuchsfläche des Betriebes Schmitz ergeben sich folgende Anteile:

| Tonanteil $(< 0.002$ mm)            | 18.7 % |
|-------------------------------------|--------|
| Schluffanteil $(0,002 - 0,063$ mm)  | 73,0 % |
| Sandanteil $(0.063 - 2 \text{ mm})$ | 8,3%   |

**Tabelle 9: Ton-, Schluff- und Sandanteil im Boden am Standort Schmitz**

Anhand der Bodenarteneinteilung nach dem Schema der LUFA ergibt sich für diesen Standort somit die Bodenart schluffiger Lehm.

Für die bodenphysikalische Bestimmung des Wasserrückhaltevermögens ergeben sich folgende Anteile:

<span id="page-34-3"></span>**Tabelle 10: Feldkapazität, Permanenter Welkepunkt und nutzbare Feldkapazität am Standort Schmitz**

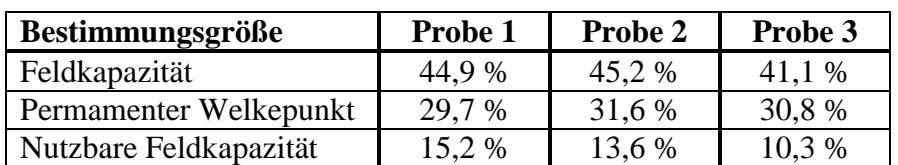

Durch Summierung der Einzelwerte und Division durch deren Anzahl ergibt sich eine mittlere nutzbare Feldkapazität für diese Fläche von 13 %.

#### <span id="page-35-0"></span>**5.3.2. Betrieb Sigl**

<span id="page-35-2"></span>Für die Bestimmung der Bodenart auf der Versuchsfläche des Betriebes Sigl ergeben sich folgende Anteile:

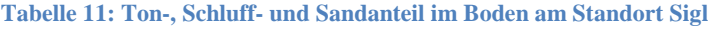

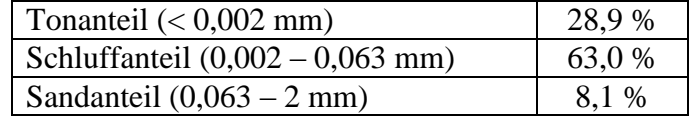

Anhand der Bodenarteneinteilung nach dem Schema der LUFA ergibt sich für diesen Standort somit die Bodenart schluffiger Lehm.

Für die bodenphysikalische Bestimmung des Wasserrückhaltevermögens ergeben sich folgende Anteile:

<span id="page-35-3"></span>**Tabelle 12: Feldkapazität, Permanenter Welkepunkt und nutzbare Feldkapazität am Standort Sigl**

| Bestimmungsgröße       | Probe 1 | Probe 2 | Probe 3 |
|------------------------|---------|---------|---------|
| Feldkapazität          | 41,0 %  | 42,1 %  | 44,2 %  |
| Permanenter Welkepunkt | 25,3 %  | 28,3 %  | 29,4 %  |
| Nutzbare Feldkapazität | 15,6 %  | 13,8 %  | 14.9 %  |

Durch Summierung der Einzelwerte und Division durch deren Anzahl ergibt sich eine mittlere nutzbare Feldkapazität für diese Fläche von 14,8 %.

#### <span id="page-35-1"></span>**5.3.3. Betrieb Unverdorben**

Auf Wunsch des Betriebs wurde neben der Versuchsfläche eine weitere Fläche des Betriebes beprobt, auf der in diesem Jahr ebenfalls Zwiebeln angebaut wurden.

<span id="page-35-4"></span>Für die Bestimmung der Bodenart auf der Versuchsfläche des Betriebes Unverdorben ergeben sich folgende Anteile:

**Tabelle 13: Ton-, Schluff- und Sandanteil im Boden am Standort Unverdorben 1**

| Tonanteil $(< 0.002$ mm)           | 23,1 % |
|------------------------------------|--------|
| Schluffanteil $(0,002 - 0,063$ mm) | 57.5 % |
| Sandanteil $(0.063 - 2$ mm)        | 19,4 % |

Anhand der Bodenarteneinteilung nach dem Schema der LUFA ergibt sich für diesen Standort somit die Bodenart schluffiger Lehm.

Für die bodenphysikalische Bestimmung des Wasserrückhaltevermögens ergeben sich folgende Anteile:

<span id="page-36-1"></span>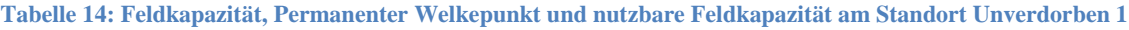

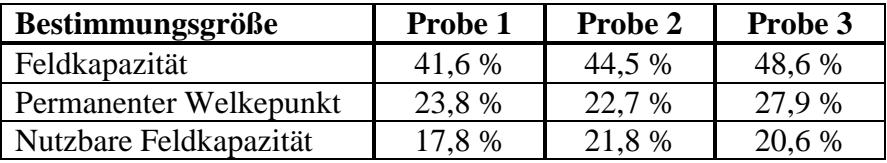

Durch Summierung der Einzelwerte und Division durch deren Anzahl ergibt sich eine mittlere nutzbare Feldkapazität für diese Fläche von 20,1 %.

<span id="page-36-2"></span>Auf der zweiten Fläche des Betriebs Unverdorben ergeben sich folgende Anteile für die Bestimmung der Bodenart:

**Tabelle 15: Ton-, Schluff- und Sandanteil im Boden am Standort Unverdorben 2**

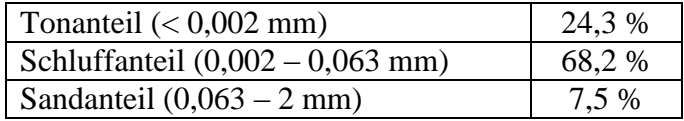

Anhand der Bodenarteneinteilung nach dem Schema der LUFA ergibt sich für diesen Standort somit die Bodenart schluffiger Lehm.

Für die bodenphysikalische Bestimmung des Wasserrückhaltevermögens ergeben sich folgende Anteile:

<span id="page-36-3"></span>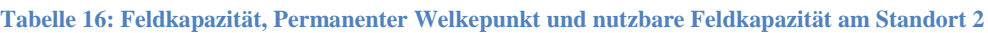

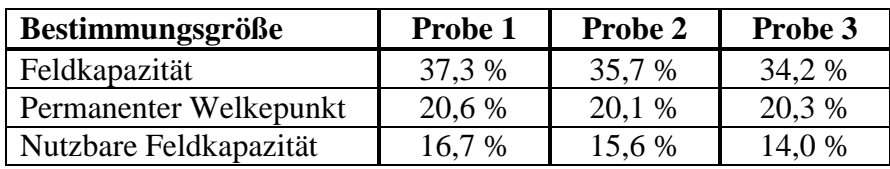

Durch Summierung der Einzelwerte und Division durch deren Anzahl ergibt sich eine mittlere nutzbare Feldkapazität für diese Fläche von 15,4 %.

#### <span id="page-36-0"></span>**5.3.4. Betrieb Kiermaier**

<span id="page-36-4"></span>Für die Bestimmung der Bodenart auf der Versuchsfläche des Betriebes Kiermaier ergeben sich folgende Anteile:

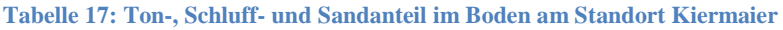

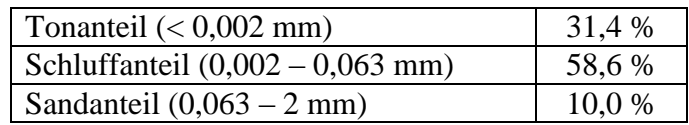

Anhand der Bodenarteneinteilung nach dem Schema der LUFA ergibt sich für diesen Standort somit die Bodenart schluffig toniger Lehm.

Für die bodenphysikalische Bestimmung des Wasserrückhaltevermögens ergeben sich folgende Anteile:

<span id="page-37-2"></span>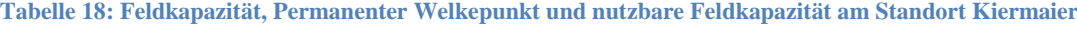

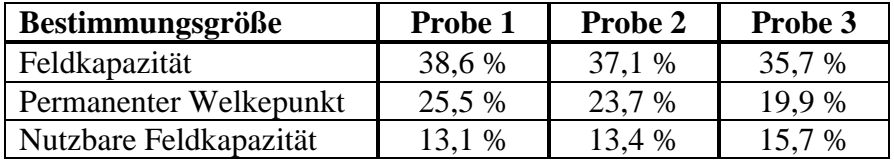

Durch Summierung der Einzelwerte und Division durch deren Anzahl ergibt sich eine mittlere nutzbare Feldkapazität für diese Fläche von 14,1 %.

#### <span id="page-37-0"></span>**5.3.5. Betrieb Strauß**

<span id="page-37-3"></span>Für die Bestimmung der Bodenart auf der Versuchsfläche des Betriebes Strauß ergeben sich folgende Anteile:

**Tabelle 19: Ton-, Schluff- und Sandanteil im Boden am Standort Strauß**

| Tonanteil $(< 0.002$ mm)           | 31,8%  |
|------------------------------------|--------|
| Schluffanteil $(0,002 - 0,063$ mm) | 64,9 % |
| Sandanteil $(0.063 - 2$ mm)        | 3,3 %  |

Anhand der Bodenarteneinteilung nach dem Schema der LUFA ergibt sich für diesen Standort somit die Bodenart schluffig toniger Lehm.

Für die bodenphysikalische Bestimmung des Wasserrückhaltevermögens ergeben sich folgende Anteile:

<span id="page-37-4"></span>**Tabelle 20: Feldkapazität, Permanenter Welkepunkt und nutzbare Feldkapazität am Standort Strauß**

| Bestimmungsgröße       | Probe 1 | Probe 2 | Probe 3 |
|------------------------|---------|---------|---------|
| Feldkapazität          | 36,7 %  | 40.8%   | 35,3 %  |
| Permanenter Welkepunkt | 21.2 %  | 29,6 %  | 22,0 %  |
| Nutzbare Feldkapazität | 15.5 %  | 11.2 %  | 13.2 %  |

Durch Summierung der Einzelwerte und Division durch deren Anzahl ergibt sich eine mittlere nutzbare Feldkapazität für diese Fläche von 13,3 %.

#### <span id="page-37-1"></span>**5.3.6. Zusammenfassung**

Auf vier von fünf Standorten in Niederbayern ergab sich durch die Bodenproben die Bodenart schluffiger Lehm. Eine leichte Abweichung ergab sich auf dem Standort des Betriebs Kiermaier mit der Bodenart schluffig toniger Lehm. Eine größere Variation war trotz der homogenen Bodenart in der nutzbaren Feldkapazität der verschiedenen Standorte zu erkennen. Diese variiert von 13 % bis 20,1 %. Blickt man auf die Einzelproben, ist diese

Variation noch größer, mit einem Minimum von 10,3 % am Standort Schmitz und einem Maximum von 21,8 % am Standort Unverdorben.

# <span id="page-38-0"></span>**5.4. Witterung 2017 an den Projektstandorten**

Aus agrarmeteorologischer Sicht startete das Frühjahr 2017 sehr günstig für die Landwirtschaft. Die zweite Februarhälfte und vor allem der März 2017 waren gekennzeichnet durch überdurchschnittlich warme Temperaturen, wodurch ein früher Start in die Anbausaison möglich war und die Pflanzenentwicklung positiv beeinflusst wurde. In der zweiten Aprilhälfte setzte dann jedoch eine ungewöhnlich kalte Witterung mit starken Spätfrosten ein. Dies führte v. a. im Obstbau zu verbreitet starken Schäden, beeinflusste aber auch die Entwicklung der Kulturpflanzen allgemein negativ. Wie in Abb. 27 zu sehen gab es am Standort Unterfranken etwas mehr Tage mit Frostgefährdung als am Standort Niederbayern. Da die Jungpflanzen am Projektstandort erst gegen Ende April ausgepflanzt wurden, kam es allerdings zu keinen frostbedingten Schäden. Im Laufe des Mai stiegen die Temperaturen dann **Abbildung 27: Frosttage 2017 in Deutschland**wieder an und erreichten zum Monatsende

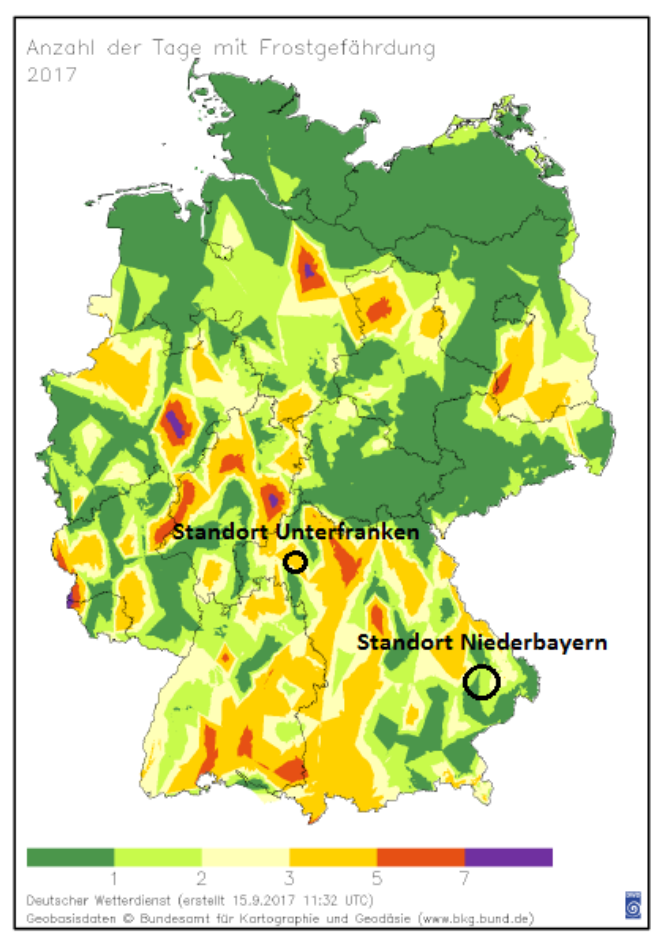

hin Höchstwerte, womit der Frühling 2017 insgesamt sehr warm ausfiel (DWD, 2017). Was die Niederschläge betrifft, war der Frühling im Vergleich zum langjährigen Mittel des DWD deutlich zu trocken, regional betrachtet allerdings mit großen Unterschieden. So lagen die Niederschläge in Bayern größtenteils im normalen Bereich (DWD, 2017).

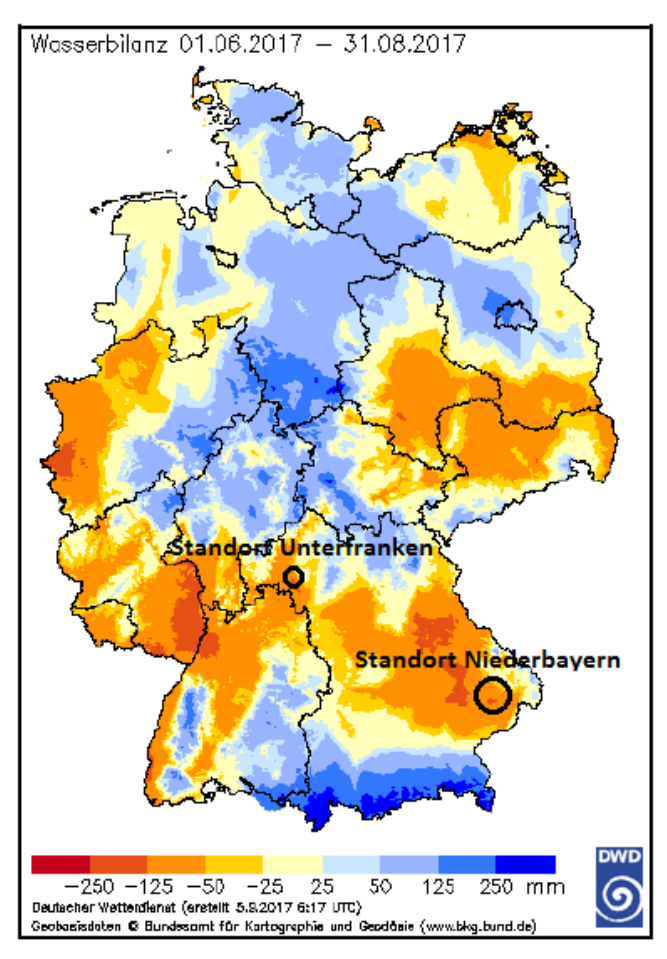

**Abbildung 28: klimatische Wasserbilanz in Deutschland 2017**

Der Sommer begann insgesamt sehr trocken, erst ab Ende Juni wurde es aufgrund stärkerer Niederschläge verbreitet feuchter. In den Monaten Juli und August kam es dann immer wieder zu größeren Niederschlagsereignissen, was dem Sommer 2017 insgesamt einen eher nassen Charakter verleiht. Nichtsdestotrotz ergab sich in Teilen Deutschlands, u. a. auch an den Projektstandorten, wie in Abb. 28 zu sehen ist, eine deutlich negative klimatische Wasserbilanz für die Sommermonate Juni, Juli und August (DWD, 2017).

# <span id="page-39-0"></span>**5.5. Befragung der Betriebe**

Zur Beurteilung der Software aus Anwendersicht und der Bewässerung allgemein, wurde mit den Betriebsleitern ein kurzes Interview anhand eines vorher erstellten Fragebogens durchgeführt. Die Ergebnisse aus diesen Befragungen werden im Folgenden zusammengefasst:

Alle am Projekt beteiligten Betriebe gaben an, dass es in Ihrer Region eine hohe Problematik in der landwirtschaftlichen Bewässerung gibt. Die Problematik liegt dabei aber nicht direkt in der generellen Verfügbarkeit bzw. dem Verbrauch von Wasser, sondern v. a. in wasserrechtlichen und gesellschaftspolitischen Aspekten. So haben die Betriebe auf der Osterhofener Platte einerseits durch die genehmigten Wassermengen in trockenen Jahren gar nicht erst die Möglichkeit im Optimum zu bewässern. Andererseits haben die Betriebe einen erheblichen arbeitswirtschaftlichen Mehraufwand durch das tägliche Bewässerungsverbot von 10.00 Uhr bis 17.00 Uhr. Den eigenen Wasserverbrauch schätzen die Betriebe gering bis normal ein. Die Entscheidung wann und wie viel bewässert wird beruht bei den Betrieben auf einer Vielzahl von Faktoren und läuft auf allen Betrieben sehr ähnlich ab. Erstes Kriterium ist oft die optische Erscheinung von Pflanze und Boden. Für eine exaktere Untersuchung kann auch eine Spatenprobe eingesetzt werden. Auch Empfehlungen aus den Erzeugerringen/Beraterstellen werden berücksichtigt. Besonders wichtig ist auch der Wetterbericht, den alle Betriebe als Entscheidungsgrundlage angeben. Auch von allen Betrieben angegeben wurden entsprechende Erfahrungswerte aus dem langjährigen Anbau, die in eine Entscheidung zur Bewässerung mit einfließen. Mit Modellen, wie dem Bewässerungsservice Bayern haben sich die Betriebe vor dem Projekt meist nur wenig auseinandergesetzt.

Hinsichtlich der Nutzung der Software gab ein Betriebsleiter an, die Software regelmäßig aufgerufen zu haben, zwei weitere unregelmäßig. Zwei Landwirte gaben an die Software, abgesehen vom Einweisungstermin zu Beginn des Projektes, nie benutzt zu haben. Als Gründe nannte ein Betrieb, dass mit den aktuellen wasserrechtlichen Auflagen eine Bewässerung nach Vorgabe des Programms von vorneherein nicht möglich war.

Die grafische Oberfläche, sowie die Nutzerfreundlichkeit wurden von den drei Betrieben, die die Software genutzt haben überwiegend positiv bewertet. Sowohl Struktur, grafische Oberfläche als auch Handhabung der Software wurden positiv bewertet. Als Gesamtnoten für die Nutzerfreundlichkeit wurden die Noten gut bis befriedigend gegeben.

Die Eingabewerte, die in der Software vorgenommen wurden, waren für die Landwirte entweder voll verständlich oder teilweise verständlich. Eine Rückmeldung zeigte, dass der Begriff des Defizitgrenzwertes für viele Landwirte/Gärtner eventuell für Unverständnis sorgen könnte. Die Ergebnisse aus der Bilanzierung, die in der Software angezeigt wurden, waren hingegen voll verständlich. Bei den Bewässerungsempfehlungen, die die Software gegeben hat, kam es bei den Betrieben zu leichten bis starken Abweichungen zu der Einschätzung der Betriebe, wann bewässert werden soll. So hat die Software bei allen drei Betrieben jeweils zu viele Bewässerungsgaben und zu früh in der Saison gegeben. Jedoch haben zwei Betriebe angemerkt, dass die Verdunstung wie sie in der Software berechnet wurde größtenteils mit ihrem vor Ort Eindruck auf den Feldern übereinstimmte. Das Problem war laut den Landwirten eher, dass die Software nicht unterscheidet zwischen Kulturstart und Start der Bewässerungsperiode (Bewässerungsstart erst ab bestimmter Wurzeltiefe), dass die eher knapp vorhandenen Bewässerungsmengen nicht berücksichtigt wurden und dass die betriebliche Logistik (Turnus der Beregnungsmaschinen) nicht berücksichtigt wurde. Somit konnten sich die Betriebsleiter schlussendlich auch nicht an die Bewässerungsempfehlungen der Software halten.

Als allgemeine Anregung, Kritik oder Verbesserungsvorschläge wurde von den Betrieben folgendes genannt:

- Unterscheidung zwischen Kulturstart und Bewässerungsstart, sodass die Bilanzierung erst zum Bewässerungsbeginn startet
- Transparenz bei der Quelle der Daten (Niederschlag, Verdunstung), Einsehen der Quelldaten möglich
- Bestimmte Begrifflichkeiten ändern, zum Beispiel Defizitgrenzwert
- Weniger Zahlen in der allgemeinen Übersicht
- Anzeige eines wöchentlichen Defizits, sodass für jede Woche einzeln gehandelt werden kann
- Wetterprognosen in der Software mit einbinden

## <span id="page-41-0"></span>**5.6. Maßnahmenkatalog**

Die Ergebnisse haben gezeigt, dass die Software in der Grundfunktion einsatzbereit ist, jedoch noch kleinere Anpassungen/Zusatzfeatures eingefügt werden sollten. In einem abschließenden Projekttreffen wurde mit den Projektverantwortlichen eine Liste der notwendigen Änderungen in der Software erarbeitet. Die Liste ist nachfolgend aufgeführt.

- Defizitgrenzwert erklären durch Infofeld/Pop-up "Was ist der Defizitgrenzwert?"

### Bsp. für Definition:

Der Defizitgrenzwert ist die maximale Menge an Wasser, die aus dem Boden und über die Pflanze verdunsten darf, bis bewässert werden soll. Da der Bodenwasservorrat i. d. R. auch um dieses Defizit wieder aufgefüllt werden soll, kann der Defizitgrenzwert mit der im Betrieb üblichen Einzelwassergabe gleichgesetzt werden. Als Hilfestellung gibt das Programm aber auch durch die Auswahl der Bodenart (im Menüpunkt Standorte) einen für den Standort geeigneten Defizitgrenzwert vor.

- Wassergaben, Niederschlagskorrekturen, Defizitkorrekturen in der Detailtabelle direkt mit dem Menüpunkt Wassergaben verlinken, zur einfacheren und schnelleren Korrektur
- Detail-Tabelle in der Grundansicht vereinfachen:

Folgende Informationen: Datum; NImet; NRado; WG; DK; NK; Evapo(KC); Defizit

In einer "Expertenansicht" alles zeigen

- Kulturstadien bildlich darstellen (BBCH-Stadien). Im Menüpunkt Kulturstadien, die verschiedenen Stadien bildlich untereinander darstellen; eventuell Auswahl des jeweils aktuellen Stadiums durch Anklicken der Bilder
- In der Standortauswahl den Button "in Karte anzeigen" vergrößern
- Wetterprognosen als eigenen Menüpunkt, auf dem die Wetterprognose aus der Agrarmeteorologie verlinkt wird
- Unterscheidung zwischen Kulturstart und Bewässerungsstart; mit erster Bewässerungsgabe durch den Betrieb wird die Bilanzierung automatisch auf null gesetzt und beginnt dann von Neuem

# <span id="page-42-0"></span>**6. Diskussion**

# <span id="page-42-1"></span>**6.1. Bewässerungssoftware in der Praxis – Chancen und Risiken**

Softwarehilfen zur Bewässerungsentscheidung in Landwirtschaft und Gartenbau kommen schon seit einigen Jahren in der Praxis zum Einsatz. So gibt es alleine in Deutschland eine Vielzahl an verschiedenen Programmen auf diesem Gebiet, teilweise bundesweit verfügbar, teilweise nur für einzelne Bundesländer. Eine ausführliche Analyse von bereits vorhandenen und in der Praxis eingesetzten Programmen wurde von LICHTENFELD (2017) aufgezeigt. Dabei war interessant zu sehen, dass keines der Programme eine allzu große Anwenderzahl besitzt. Fünf der sechs Programme werden von weniger als 100 Anwendern benutzt. Einzig das Programm Agrowetter des DWD hat eine Nutzerzahl von ca. 150. Bei der Anzahl der in Deutschland aktiven Landwirtschaftsbetriebe, die bewässerungswürdige Kulturen anbauen, ist aber auch diese Zahl sehr gering anzusehen. Es muss also die grundsätzliche Frage gestellt werden warum eine Softwareunterstützung in der Bewässerung von landwirtschaftlichen und gärtnerischen Kulturen in der Praxis keine breite Anwendung findet. Diese Frage wurde bereits von GIANNAKIS ET. AL (2015) europaweit untersucht. Dabei werden folgende Gründe für den geringen Nutzen der Softwareunterstützung genannt:

- Technische Gründe, wie etwa eine wenig benutzerfreundliche Softwareoberfläche oder zu komplexe/komplizierte Handhabung der Software
- Fehlende Akzeptanz der Landwirte gegenüber Computeranwendungen in der Landwirtschaft
- Unsicherheit der Landwirte darüber, ob durch den Einsatz einer Software zur Bewässerungsentscheidung ein Mehrertrag in der Kultur entsteht (Kosten-Nutzen-Problematik)
- Tendenziell haben Landwirte mit zunehmendem Alter größere Schwierigkeiten neue Technik, wie internetbasierte Softwaremodule, in ihrem Betrieb einzusetzen
- Die Betriebsgröße: je größer ein Betrieb, sowohl in der Fläche, als auch wirtschaftlich (Umsatz), umso eher werden neue Techniken eingesetzt/ausprobiert
- Die Umweltbedingungen die am Betriebsstandort vorzufinden sind, insbesondere bezüglich bewässerungsrelevanten Faktoren wie Trockenheit, Niederschlag, Bodenbeschaffenheit, etc.
- Fehlender politischer Druck auf die Landwirtschaft, das Wasser effizient zu nutzen, bei gleichzeitig fehlender finanzieller Unterstützung für entsprechende Maßnahmen

Es stellt sich jetzt die Frage welche dieser Gründe auch für den Bewässerungsservice Bayern von Relevanz sind und welche Lösungsansätze es gibt.

Einer der Hauptgründe, den alten Bewässerungsservice zu überarbeiten, war die wenig benutzerfreundliche Oberfläche. Diese wurde komplett überarbeitet und ist jetzt modern und einfach in einem webbasierten Softwaremodul verarbeitet. Die Bewertung durch die Betriebe aus dem Projekt bestätigt dies.

Die fehlende Akzeptanz von Softwareanwendungen in der Landwirtschaft ist sicherlich ein generelles Problem, welches unabhängig von der Art der Software und dem Einsatzzweck immer vorzufinden ist. Dieser Punkt hängt erfahrungsgemäß auch mit den geringeren computertechnischen Fertigkeiten von Landwirten in höherem Alter zusammen. Es muss hier aber auch angemerkt werden, dass sich in der Landwirtschaft ein zunehmender Generationenwechsel abzeichnet der diesem Trend entgegenwirkt.

Der Kosten-Nutzen-Effekt, durch eine Anpassung der Bewässerung an die Empfehlungen einer Rechnung nach klimatischer Wasserbilanz, ist noch wenig untersucht/analysiert worden. Das Landesamt für Umwelt, Landwirtschaft und Geologie Sachsen hat von 2010 bis 2014 an unterschiedlichen Gemüsearten den Effekt einer Zusatzbewässerung auf den Ertrag untersucht. Dabei wurde u. a. eine Variante nach Geisenheimer Steuerung bewässert. Ebenso gab es jeweils eine Variante mit Bewässerung nach Geisenheimer Steuerung bei reduzierten Kc-Werten. Zwischen den verschiedenen Gemüsearten fielen die Ergebnisse teils relativ unterschiedlich aus, allgemein kann aber der Schluss gezogen werden, dass mit einer Zusatzbewässerung im Vergleich zu keiner Bewässerung deutliche Mehrerträge erzielt werden können. Was allerdings auch auffällig war, dass zwischen den Varianten mit Geisenheimer Steuerung und Geisenheimer Steuerung bei reduzierten Kc-Werten (und damit deutlich geringeren Bewässerungsmengen) kein großer Unterschied im Mehrertrag zu erkennen war (LABER, 2015). Aus diesen Untersuchungen lässt sich also ableiten, dass eine Bewässerung nach Geisenheiemer Steuerung mit angepassten Kc-Werten durchaus für einen Mehrertrag sorgen kann. Inwieweit dieser Mehrertrag monetär die dadurch entstehenden Aufwände für die Zusatzbewässerung übersteigt, wurde hingegen noch nicht untersucht.

Im Vergleich zu anderen Ländern ist Deutschland allgemein noch nicht sehr stark von der Wasserproblematik betroffen. Aufgrund zunehmender Wetterextreme und spätestens seit dem sehr heißen Sommer 2015 ist aber auch in Deutschland die Wassernutzung zu einem wichtigen Thema geworden. Gerade in den beiden Projektgebieten ist in den letzten Jahren eine gesellschaftliche und politische Diskussion entstanden, in der die Landwirtschaft als Wasserverbraucher zunehmend in den Fokus rückt (siehe 1.1.). Die Folge dieser Diskussion sind Forderungen an die Landwirtschaft für einen ressourcenschonenden Wassereinsatz zu sorgen. Daraus wird ersichtlich, dass der politische Druck in den Projektgebieten durchaus vorhanden ist. Auch in der Forschung nimmt das Thema Wasser eine immer stärkere Position ein, was dadurch deutlich wird, dass in den letzten Jahren vermehrt staatlich finanzierte Forschungsprojekte zum Thema effizienter Wassereinsatz in der Landwirtschaft bewilligt und umgesetzt wurden. Sicherlich wäre es aber auch positiv, wenn ein bundesweit einheitlicher Plan für den effizienten Wassereinsatz in Landwirtschaft und Gartenbau entwickelt werden würde, welcher dann entsprechend staatlich gefördert umgesetzt wird.

Ein Beispiel für ein Bewässerungsprogramm mit einer sehr großen Anzahl an Nutzern aus der Praxis in Europa, ist das Programm Irriframe aus Italien mit mehr als 3000 Anwendern aus der Landwirtschaft. Es stellt sich die Frage, was Irriframe im Vergleich zu anderen, ähnlichen Programmen so erfolgreich macht. Ein Grund ist mit Sicherheit, dass das Programm bereits seit 1984 besteht (damals unter dem Namen Irrinet) und in dieser Zeit stetig gewachsen ist. Auch wurde das Programm stetig an neue technologische Standards angepasst, sodass heute sowohl eine Webanwendung als auch eine moderne Smartphone-App für den Anwender zur Verfügung stehen. Ein weiterer Grund für den Erfolg von Irriframe ist wohl die überregionale Verfügbarkeit und damit verbunden die Zusammenarbeit mit Wasserzweckverbänden und der Regierung. Das Programm ist in 15 Regionen Italiens verfügbar und wird dort von 67 Wasserzweckverbänden für das Wassermanagement verwendet. Zusätzlich wird der Einsatz und die Weiterentwicklung von Irriframe vom italienischen Agrarministerium unterstützt. Die sehr geringen Kosten von nur  $0.02 \in \mathfrak{g}$  Hektar und Jahr werden von den Wasserzweckverbänden übernommen, sodass das Programm für den Landwirt kostenlos ist. Hinzu kommt auch, dass für viele Betriebe in Italien der Einsatz von Irriframe verpflichtend ist, um die Bedingungen zur Förderung durch den Europäischen Fonds für regionale Entwicklung einzuhalten (GIANNERINI und GENOVESI 2015).

Daraus lässt sich ableiten, dass für eine flächendeckende Etablierung viele Jahre Entwicklung und Erfahrung notwendig sind. Gleichzeitig sollten sowohl möglichst viele Wasserzweckverbände als auch der Staat den Einsatz solcher Techniken unterstützen. Ein weiterer Grund für den Erfolg von Irriframe in Italien ist sicherlich die deutlich größere Wasserproblematik in Italien im Vergleich zu Deutschland.

## <span id="page-44-0"></span>**6.2. Nutzen des Bewässerungsservice Bayern**

Was unterscheidet also das Programm des DLR Rheinland-Pfalz von den bereits verfügbaren Programmen in Deutschland, bzw. durch welche Maßnahmen könnte dieses Programm ähnlich erfolgreich werden wie Irriframe in Italien? Und welchen Nutzen kann der Anbauer durch die Anwendung des Programms erzielen?

Eine der Neuheiten des Programms sollte die flächengenaue Niederschlagsberechnung unabhängig von der Entfernung zur nächsten Wetterstation sein. Wie unter 4.1.4. erläutert arbeitet das Programm zur Niederschlagsberechnung einerseits mit dem Interpolationsmodell InterMet andererseits mit dem RADOLAN-Modell des DWD. Allerdings wurde sowohl durch InterMet als auch durch RADOLAN keine ausreichend genaue Niederschlagsberechnunge erreicht (siehe 5.2). Zwar waren an allen Projektstandorten die Abweichungen an Regentagen zwischen den berechneten und den tatsächlichen Werten zu mindestens 80 % <= 2 mm, allerdings waren diese Abweichungen zum Großteil negativ. Hinzu kommt, dass an allen Standorten mehrere Tage mit sehr hohen Abweichungen > 5 mm, oftmals auch > 10 mm zu finden waren. Das wiederrum hat deutliche Auswirkungen auf die Gesamtdifferenz, welche an sechs von sieben Standorten mindestens 40 mm bzw. sogar bis zu 90 mm an einem Standort betrug. Lediglich an einem Standort war mit einer Abweichung von 11 mm eine ausreichende Genauigkeit vorhanden. Zu erwähnen ist natürlich, dass es sich bei den vorhandenen Daten zur Auswertung um nur eine Kulturperiode handelt. Da die Wetterentwicklung und damit die Niederschläge von Jahr zu Jahr sehr stark variieren können, müssten für eine ausreichend gute Beurteilung Daten von mehreren Jahren verfügbar sein.

Letztendlich hatten die von der Software zu gering berechneten Niederschläge dann auch eine entsprechende Auswirkung auf die Bewässerungsempfehlungen, die das Programm an die Betriebe herausgegeben hat. Auf den Projektbetrieben, die versuchen sollten nach Empfehlungen der Software zu bewässern, wurden jeweils ca. 40 – 70 mm zu wenig Niederschlag von der Software berechnet. Dies entspricht auf den Betrieben in Niederbayern

ein bis drei Bewässerungsgaben, auf dem Betrieb in Unterfranken drei bis fünf Bewässerungsgaben. Die abweichende Niederschlagsberechnung hatte demnach eine erhebliche Auswirkung auf die Bewässerungsempfehlungen. Es ist also noch nicht zu empfehlen bei der Niederschlagsberechnung voll und ganz auf eine Modellrechnung zu vertrauen. Speziell an Tagen mit gewittrigen, lokalen Schauern empfiehlt es sich die Berechnung anhand von Regenmessern am Feld zu überprüfen. Bei starken Abweichungen können in der Software entsprechende Korrekturen vorgenommen werden.

Die Nutzeroberfläche wurde von den Betrieben größtenteils als benutzerfreundlich und ansehnlich bewertet. Keiner der Betriebe hatte Verständnisprobleme oder konnte die Software nicht selbstständig nutzen. Einzig die Begrifflichkeit des Defizitgrenzwertes war nicht gleich von Anfang an voll verständlich. Hier könnte ein entsprechendes Info Pop-up in die Software eingebaut werden (siehe 5.6.). Daneben folgen noch weitere Anpassungen, die unter 5.6. beschrieben sind. Es soll dem Anwender auch möglich sein durch verschiedene Eingaben, die Software betriebsindividuell anzupassen. So wurde von den Projektbeteiligten über die Möglichkeit diskutiert, dass der Nutzer eigene Kc-Werte eingibt bzw. die vorhandenen Kc-Werte anpasst um dadurch die Verdunstung und damit die Bewässerungsempfehlungen auf seine individuellen Bedürfnisse anzupassen.

Was die Software an weiteren Zusatznutzen für die Betriebe leisten kann ist sicherlich auch ein besseres Verständnis für den Bodenwasserhaushalt auf ackerbaulichen Flächen. Durch die Software bekommt der Anwender sehr genaue Daten darüber, wie viel Wasser täglich bei unterschiedlicher Witterung aus dem Boden verloren geht.

## <span id="page-45-0"></span>**6.3. Einsatzgrenzen**

Ressourcenschonender Wasserverbrauch, effiziente Bewässerung und ähnliche Stichworte finden sich zunehmend in umweltpolitischen Diskussionen und Debatten. Spätestens seit dem extrem trockenen Sommer im Jahr 2015 ist das Thema Wasser auch in Deutschland in aller Munde. Wie unter 1.1. bereits beschrieben, hat dies verschiedene zuständige Stellen in Deutschland dazu bewogen, die Richtlinien für Wasserentnahme, Brunnenbohrungen, etc. in der Landwirtschaft zu verschärfen. Die Gespräche mit den Betrieben aus dem Projekt und auch die allgemeine Stimmung in Gebieten mit sehr strengen Auflagen, wie z. Bsp. der Osterhofener Platte, zeigen sehr deutlich auf, dass die Landwirte mit bestimmten Wasserauflagen an ihre Grenzen stoßen. So hat die Software auf allen Betrieben stets eine deutlich höhere Gesamtbewässerungsmenge empfohlen, als die Betriebe tatsächlich bewässert haben (siehe 5.1.). Dies lag auch mit daran, dass die in der Software kalkulierten Niederschläge deutlich zu gering ausgefallen sind (siehe 5.2.). Korrigiert man das daraus entstandene Defizit, bleibt jedoch immer noch eine empfohlene Bewässerungsmenge, die deutlich über der tatsächlichen Bewässerung der Praktiker liegt. Ein weiterer wichtiger Grund für diese Differenz liegt in den eingegrenzten Möglichkeiten, die die Betriebe zur Bewässerung haben. Einerseits fehlen die genehmigten Bewässerungsmengen um im vermeintlichen Optimalbereich, wie ihn die Software simuliert, zu bewässern, andererseits ist eine ausreichende Bewässerung in Bezug auf die Arbeitszeit oft nicht zu bewerkstelligen. Auf der Osterhofener Platte gilt seit dem Sommer 2015 zum Schutz vor Verdunstung des

Bewässerungswassers ein generelles Bewässerungsverbot zwischen 10.00 Uhr und 17.00 Uhr, unabhängig von der tatsächlichen Witterung. Daraus resultiert, dass den Betrieben quasi nur noch die Nächte bleiben um ihre Felder zu bewässern. Gerade bei einer Bewässerung mit Beregnungsmaschinen auf mehreren Hektar großen Flächen, wie sie auf der Osterhofener Platte üblich ist, ist dies ein erheblicher arbeitszeitlicher Mehraufwand, wie die Betriebe berichten. Natürlich ist ein Bewässerungsverbot tagsüber in den Sommermonaten grundsätzlich sinnvoll, um eine erhöhte Verdunstung des Bewässerungswassers zu vermeiden. Allerdings ist ein generelles Verbot fragwürdig, da es den Betrieben auch dann nicht möglich ist tagsüber zu bewässern, wenn es stark bewölkt und kühl ist oder gar leicht nieselt. Für eine effektive Bewässerung wären dies optimale Bedingungen, die in einem klimatisch durchschnittlichen Jahr auch im Sommer regelmäßig vorkommen.

Um eine willkürliche und verschwenderische Bewässerung zu verhindern macht es natürlich Sinn bestimmte Regeln und Auflagen für die Bewässerung in der Landwirtschaft aufzustellen. Bestenfalls sollte dies im Dialog mit den Landwirten und Gärtnern geschehen, so dass eine für beide Seiten zufriedenstellende Lösung entsteht und die Betriebe die Möglichkeit haben ihre Pflanzen optimal mit Wasser zu versorgen. Nur so kann auch gewährleistet werden, dass ein Bewässerungsmodul, das nach der Geisenheimer Steuerung rechnet, auch sinnvoll im Betrieb eingesetzt werden kann.

# <span id="page-47-0"></span>**7. Zusammenfassung/Summary**

Vom DLR Rheinland-Pfalz wurde eine Software entwickelt die den Anwender (Landwirt/Gärtner) in der Bewässerungsentscheidung unterstützen soll. Über das agrarmeteorologische Messnetz Bayern kann die Software aufgerufen werden. Der Anwender erstellt ein Konto, in dem er seine Standorte und Kulturen anlegen kann. Die Software berechnet auf Basis der Geisenheimer Steuerung die klimatische Wasserbilanz am Standort in Abhängigkeit von der Witterung und des Pflanzenbestandes. Ist ein bestimmtes vom Anwender vorgegebenes Defizit erreicht wird eine Bewässerungsgabe empfohlen. Eine Besonderheit der Software ist der Einsatz der Niederschlagsberechnungsmodelle InterMet und RADOLAN (DWD), durch die eine flächengenaue Niederschlagsberechnung auf 1 km² - Rasterfelder möglich ist.

2017 wurde die Software auf fünf Betrieben in Bayern auf ihre Praxistauglichkeit untersucht und evaluiert. Die Betriebe sollten nach Möglichkeit ihre Bewässerung an die Empfehlungen der Software anpassen. Auf den Flächen, bei denen die Software angewendet wurde und auf weiteren Testflächen aus anderen Projekten wurden mobile Wetterstationen aufgebaut, um die Niederschlagsberechnung aus InterMet und RADOLAN zu überprüfen.

Auf keinem der am Projekt beteiligten Betriebe war es den Betriebsleitern möglich ihre Bewässerung 1:1 nach den Empfehlungen der Software auszurichten, da die Software deutlich mehr Bewässerung empfiehlt als die Betriebe tatsächlich bewässern wollen/können. Dies lag nur bedingt an Fehlern/Ungenauigkeiten in der Software, sondern auch zu einem großen Teil an betriebs- /standortspezifischen Faktoren, die in der Software nicht oder nur schwer berücksichtigt werden können. Softwarebedingt traten an fast allen Standorten Fehler in der Niederschlagsberechnung durch die Modelle InterMet und RADOLAN auf. Zwar lag ein Großteil der Abweichungen zu den tatsächlich gemessenen Niederschlägen an den einzelnen Tagen in einem sehr geringen Bereich, allerdings kam es an manchen Tagen auch zu stärkeren Abweichungen. Hinzu kommt, dass ein Großteil der geringen Abweichungen stets im negativen Bereich lag, was sich über die gesamte Kulturperiode aufsummiert. Dadurch kam es auf den betrachteten Standorten zu negativen Gesamtabweichungen über die Kulturperiode von 11 bis 91 mm, was sich entsprechend auf die Bilanzierung in der Software ausgewirkt hat.

Faktoren, die in der Software nicht berücksichtigt werden konnten, sind wasserrechtliche Rahmenbedingungen, wie die den Betrieben genehmigten Wassermengen in bestimmten Anbaugebieten. Auch kann von der Software nicht auf die betriebliche Logistik hinsichtlich Auf- und Abbau und Transport von Beregnungsmaschinen Rücksicht genommen werden. In der Praxis wird die Maschine im Rahmen des Beregnungsturnus zum nächstgelegenen zu beregnetem Feld gebracht, aber die Dringlichkeit des EDV-Programmes präferiert eine andere Fläche.

Grundsätzlich ist die Software bereits in einem sehr ausgereiften Stadium, bedarf aber noch einiger Anpassungen und muss für einen optimalen Einsatz von jedem Betrieb individuell eingesetzt werden.

### **Summary**

The DLR Rheinland-Pfalz has developed a decision support system for irrigation in agriculture and horticulture. It is available through the homepage of the Bavarian agricultural meteorology. The user creates an account in which he can create fields and crops. The software then calculates the climatic waterbalance for the fields on basis of the "Geisenheimer Steuerung", depending on the weather and the plant species and plant development. If the calculation reaches a certain deficit, specified by the user, an irrigation advice is given. A special feature in the software is the application of the computational models InterMet and RADOLAN (DWD), which can calculate the daily precipitation in an accuracy of 1 km<sup>2</sup> in terms of surface area.

2017 the software was examined and evaluated on five Bavarian farms in terms of its practical usage. The farm managers were intended to adjust their irrigation by the advices of the software. On the testing fields and other fields from different projects mobile weather stations were arranged, so that a validation of the precipitation calculations of InterMet and RADOLAN was possible.

On none of the farms it was possible for the managers to irrigate exactly following the advices of the software, because the software had recommended more irrigation than the managers were able to do. This was partly induced by inaccuracy of the software but also by specific factors depending on the farm management which can hardly be considered by the software. In the software there were errors in the calculation of precipitation by InterMet and RADOLAN. Despite the daily variations were mostly small, there were still some high variations on certain days. Furthermore most of the small variations were all in the negative range so that they added up over the crop period. So the overall variations were in a quite high negative range from 11 to 91 mm on the different sites which affected the water balance in the software. Factors that could not be considered by the software are related to water law, like the authorized irrigation water which is in some project areas too less to allow the farmers an irrigation based on the "Geisenheimer Steuerung". The farms logistics in terms of setup and transportation of the irrigation machines which leads to time shortage in irrigation is another point that can't be considered by the software but effects the irrigation management.

Principally the software is well-engineered already, but still has some adaptions left that need to be done. For an ideal usage the farmer needs to individually adjust the software for his own requirements.

# <span id="page-49-0"></span>**8. Quellenverzeichnis**

## **Literatur**

Allen, R.-G. et al. (2000): Crop Evapotranspiration. In FAO Irrigation and Drainage Paper No. 56. FAO

Giannakis, E., A. Bruggeman, H. Djuma, J. Kozyra, and J. Hammer (2016): Water Pricing and Irrigation across Europe: Opportunities and Constraints for Adopting Irrigation Scheduling Decision Support Systems. Water Science and Technology: Water Supply 16 (1): S. 245–252

Laber, H. (2015): Bewässerungs- und Sorteneffekte bei Feldgemüse. In Schriftenreihe Heft 23/2015. LfULG, Dresden

Lichtenfeld, A.-U. (2017): Assessment of modeling tools for supporting irrigation scheduling in crop production in Germany. Masterarbeit, Universität Potsdam

Müller, M., M. Demmel, R. Brandhuber, M. Beck, G. Sander, M. Göttl, H. Maussner (2016): Bewässern nach Maß. In Bayerisches Landwirtschaftliches Wochenblatt 17/2016: S. 46

Paschold, P.-J. (2010): Bewässerung im Gartenbau. Ulmer Verlag, Stuttgart

Statistisches Bundesamt (2014): Land- Und Forstwirtschaft, Fischerei*.* Bewässerung in landwirtschaftlichen Betrieben / Agrarstrukturerhebung. Wiesbaden

Vandieken, H. (2017): Bewässerung auf der Osterhofener Platte: Analyse der IST-Situation und Optimierungsmöglichkeiten des Bewässerungsmanagements unter Berücksichtigung regionaler und gesellschaftlicher Gesichtspunkte. Masterarbeit, Technische Universität München

### **Internetquellen**

[1] [https://www.umweltbundesamt.de/themen/abfall-ressourcen/ressourcenschonung-in-der](https://www.umweltbundesamt.de/themen/abfall-ressourcen/ressourcenschonung-in-der-umweltpolitik)[umweltpolitik](https://www.umweltbundesamt.de/themen/abfall-ressourcen/ressourcenschonung-in-der-umweltpolitik) (Zugriff: 12.12.2017)

[2] [https://www.gesetze-im-internet.de/bnatschg\\_2009/\\_\\_5.html](https://www.gesetze-im-internet.de/bnatschg_2009/__5.html) (Zugriff: 12.12.2017)

[3] [http://www.pnp.de/lokales/landkreis\\_deggendorf/osterhofen/1876211\\_Landwirte](http://www.pnp.de/lokales/landkreis_deggendorf/osterhofen/1876211_Landwirte-kritisieren-Wasserverbrauch.html)[kritisieren-Wasserverbrauch.html](http://www.pnp.de/lokales/landkreis_deggendorf/osterhofen/1876211_Landwirte-kritisieren-Wasserverbrauch.html) (Zugriff: 12.12.2017)

[4] [https://www.dwd.de/DE/leistungen/radolan/radarniederschlagsprodukte/radolankurzbeschr](https://www.dwd.de/DE/leistungen/radolan/radarniederschlagsprodukte/radolankurzbeschreibung_pdf.pdf?__blob=publicationFile&v=5) [eibung\\_pdf.pdf?\\_\\_blob=publicationFile&v=5](https://www.dwd.de/DE/leistungen/radolan/radarniederschlagsprodukte/radolankurzbeschreibung_pdf.pdf?__blob=publicationFile&v=5) (Zugriff: 12.12.2017)

[5] [http://www.wetter-by.de/Internet/AM/inetcntrBY.nsf/cuhome.xsp?src=DXA7X04V99&p](http://www.wetterby.de/Internet/AM/inetcntrBY.nsf/cuhome.xsp?src=DXA7X04V99&p1=C818S8H957&p3=HKV7FU08W9&p4=4D078O1691) [1=C818S8H957&p3=HKV7FU08W9&p4=4D078O1691](http://www.wetterby.de/Internet/AM/inetcntrBY.nsf/cuhome.xsp?src=DXA7X04V99&p1=C818S8H957&p3=HKV7FU08W9&p4=4D078O1691) (Zugriff: 12.12.2017)

[6]<https://geoviewer.bgr.de/mapapps/resources/apps/geoviewer/index.html?lang=de> <http://www.lwk-niedersachsen.de/index.cfm/portal/2/nav/187/article/16302.html> (Zugriff: 12.12.2017)

[7]<http://www.lwk-niedersachsen.de/index.cfm/portal/2/nav/187/article/16302.html> (Zugriff: 12.12.2017)

# <span id="page-51-0"></span>**9. Abbildungsverzeichnis**

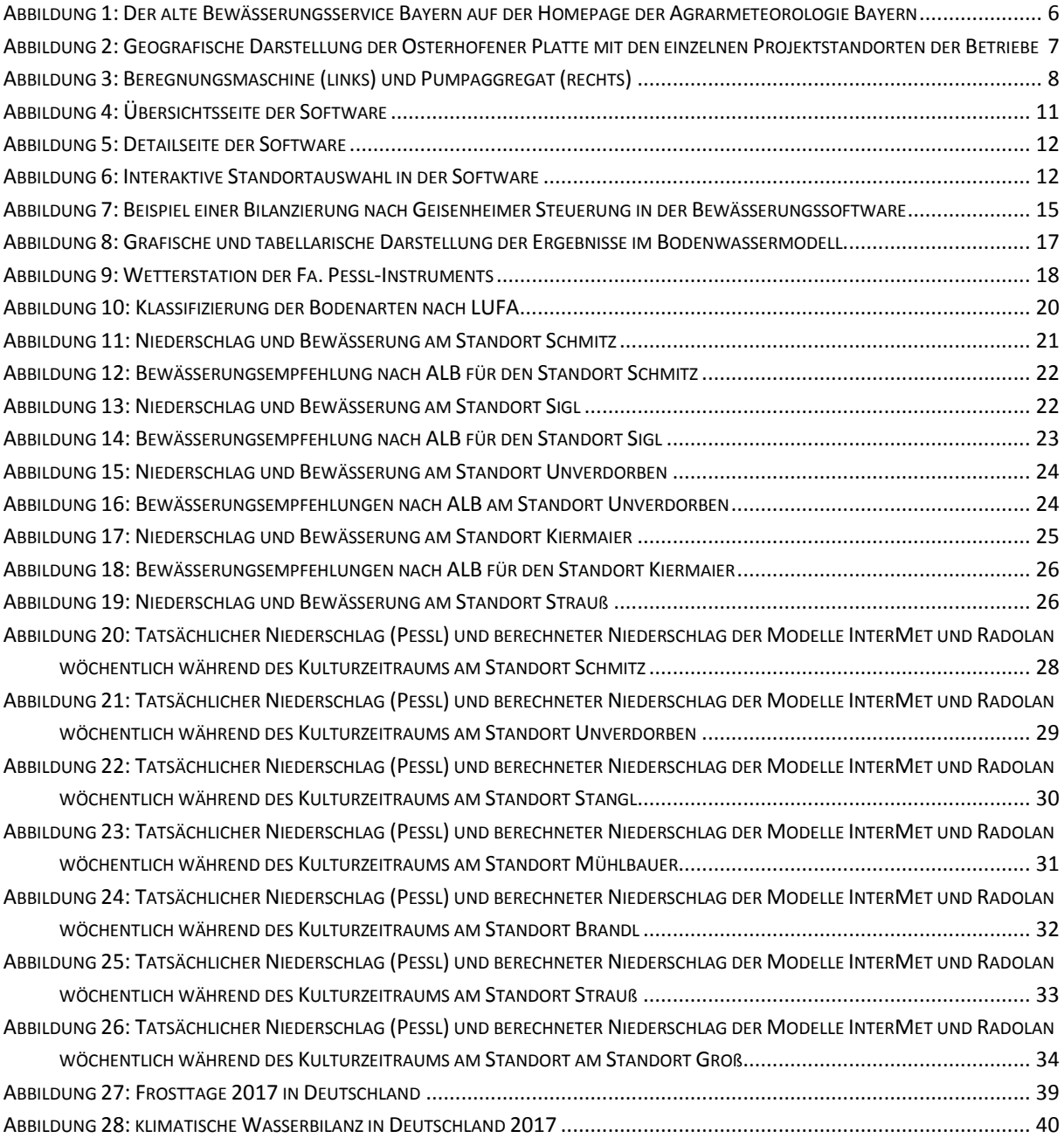

# <span id="page-51-1"></span>**10. Tabellenverzeichnis**

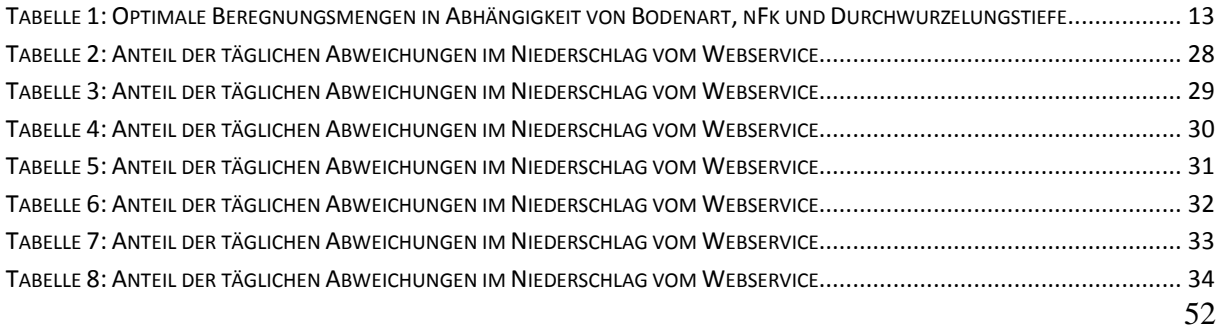

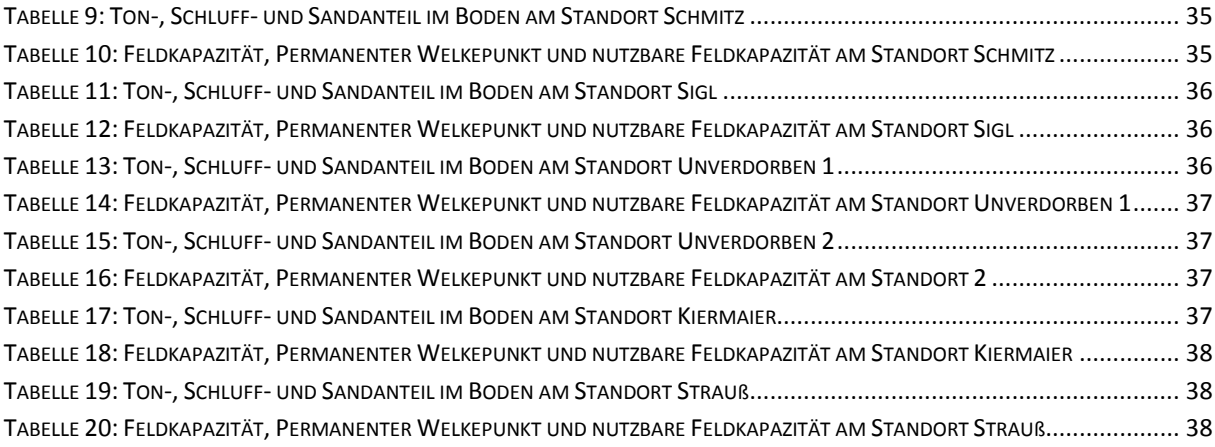